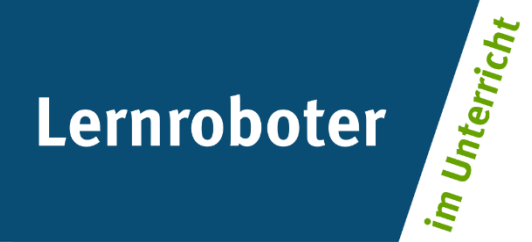

## **Material:**

## **Giving Directions**

Eine Sightseeing-Tour durch London mit dem Ozobot in der Hauptrolle

### **Autor\*innen:**

Dominik Angerhausen, Pia Dierkes, Laila Filali Belhaj, Pia Langen, Florentina Schwigon

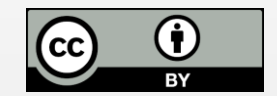

#### **Verwertungshinweis:**

Die Medien bzw. im Materialpaket enthaltenen Dokumente sind gemäß der Creative-Commons-Lizenz "CC-BY-4.0" lizensiert und für die Weiterverwendung freigegeben. Bitte verweisen Sie bei der Weiterverwendung unter Nennung der o. a. Autoren auf das Projekt "Lernroboter im Unterricht" an der WWU Münster | www.wwu.de/Lernroboter/ . Herzlichen Dank! Sofern bei der Produktion des vorliegenden Materials CC-lizensierte Medien herangezogen wurden, sind diese entsprechend gekennzeichnet bzw. untenstehend im Mediennachweis als solche ausgewiesen.

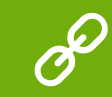

**Sie finden das Material zum Download hinterlegt unter www.wwu.de/Lernroboter .**

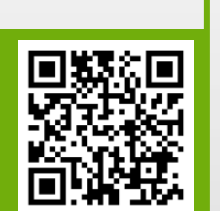

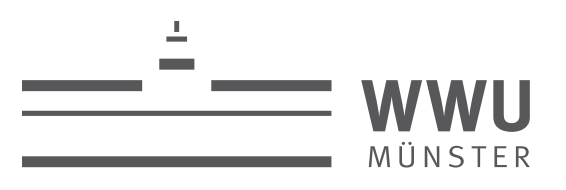

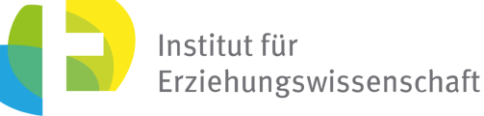

**Kontakt zum Projekt:**

Forschungsprojekt «Lernroboter im Unterricht»

WWU Münster, Institut für Erziehungswissenschaft

Prof. Dr. Horst Zeinz » horst.zeinz@wwu.de

Raphael Fehrmann » raphael.fehrmann@wwu.de

www.wwu.de/Lernroboter/

Das Projekt wird als "Leuchtturmprojekt 2020" gefördert durch die

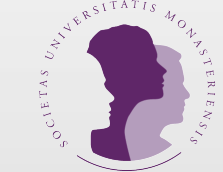

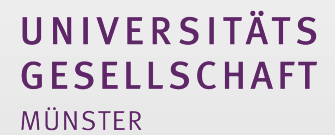

## **Mediennachweis – folgende offen lizensierte Medien wurden zur Produktion des Materialpakts hinzugezogen:**

Foto Borough Market London von hjjeon (https://pixabay.com/de/photos/borough-market-london-678706/) unter der Lizenz Pixabay-Lizenz (https://pixabay.com/de/service/license/). Foto Borough Market London von hjjeon (https://pixabay.com/de/photos/borough-market-london-678707/) unter der Lizenz Pixabay-Lizenz (https://pixabay.com/de/service/license/). Foto Buckingham Palast Fuß-Wächter Bearskins Hüte von skeeze (https://pixabay.com/de/photos/buckingham-palast-fu%C3%9F-w%C3%A4chter-978830/) unter der Lizenz Pixabay-Lizenz (https://pixabay.com/de/service/license/). Foto Buckingham Palace Queen Royals Großbritannienvon von TeeFarm (https://pixabay.com/de/photos/buckingham-palace-queen-royals-2254111/) unter der Lizenz Pixabay-Lizenz (https://pixabay.com/de/service/license/). Foto Bus rot London von dimitrisvetsikas1969(https://pixabay.com/de/photos/bus-rot-london-wohnmobil-reisen-3913228/) unter der Pixabay-Lizenz (https://pixabay.com/de/service/license/). Foto England Vereinigtes Königreich London Architektur von Viviane Monconduit (https://pixabay.com/de/photos/england-vereinigtes-k%C3%B6nigreich-3855065/) unter der Lizenz Pixabay-Lizenz (https://pixabay.com/de/service/lic Foto Harry Potter Winkelgasse von HeikoAL (https://pixabay.com/de/photos/harry-potter-winkelgasse-filmstudios-2173839/) unter der Lizenz Pixabay-Lizenz (https://pixabay.com/de/service/license/). Foto Leadenhall Market London von 139904 (https://pixabay.com/de/photos/leadenhall-market-london-markt-252803/) unter der Lizenz Pixabay-Lizenz (https://pixabay.com/de/service/license/). Foto London Eye London von mzmatuszewski0 (https://pixabay.com/de/photos/london-eye-london-thames-zirkus-1827304/) unter der Lizenz Pixabay-Lizenz (https://pixabay.com/de/service/license/). Foto Shakespeare Theater von RGY23 (https://pixabay.com/de/photos/shakespeare-theater-globus-london-3863539/) unter der Lizenz Pixabay-Lizenz (https://pixabay.com/de/service/license/). Foto Telefon Telefonzelle von no-longer-here (https://pixabay.com/de/photos/telefon-telefonzelle-stand-rot-1768768/) unter der Lizenz Pixabay-Lizenz (https://pixabay.com/de/service/license/). Foto Tower Bridge von maja7777 (https://pixabay.com/de/photos/tower-bridge-freigestellt-london-2262707/) unter der Lizenz Pixabay-Lizenz (https://pixabay.com/de/service/license/). Foto Vereinigtes Königreich von summer kwak (https://pixabay.com/de/photos/vereinigtes-k%C3%B6nigreich-london-park-1106452/) unter der Lizenz CC BY-SA 3.0. Foto Wachablösung Sicherheit London Bewachung Wache von Daniela Buergin (https://pixabay.com/de/photos/wachabl%C3%B6sung-sicherheit-london-2742459/) unter der Lizenz Pixabay-Lizenz (https://pixabay.com/de/service/license/). Illustration London Ikonen Symbole von no-longer-here (https://pixabay.com/de/illustrations/london-ikonen-symbole-soldat-163620/) unter der Lizenz Pixabay-Lizenz (https://pixabay.com/de/service/license/). Vektografie Ampel Rot Schwarz Grün Gelb Verkehr Straße von Clker-Free-Vector-Images (https://pixabay.com/de/vectors/ampel-rot-schwarz-gr%C3%BCn-gelb-24177/) unter der Lizenz Pixabay-Lizenz (https://pixabay.com/de/service/l Vektografie Autobahn Verkehrszeichen Straßenschild Roadsign von Clker-Free-Vector-Images (https://pixabay.com/de/vectors/autobahn-verkehrszeichen-38633/) unter der Lizenz Pixabay-Lizenz (https://pixabay.com/de/service/lice Vektografie Britisch Bus Doppeldecker Englisch London Fahrt von OpenClipart-Vectors (https://pixabay.com/de/vectors/british-bus-doppeldecker-englisch-2029805/) unter der Lizenz Pixabay-Lizenz (https://pixabay.com/de/servic Vektografie Bushaltestelle Verkehrszeichen Wegweise Verkehr von OpenClipart-Vectors (https://pixabay.com/de/vectors/bushaltestelle-verkehrszeichen-147636/) unter der Lizenz Pixabay-Lizenz (https://pixabay.com/de/service/li Bearbeitung (kleinerer Ausschnitt) von Pia Dierkes.

Vektografie Fahrrad Zyklus Rad Pedal Geschwindigkeit Aktivität von Clker-Free-Vector-Images (https://pixabay.com/de/vectors/fahrrad-zyklus-rad-pedal-311808/) unter der Lizenz Pixabay-Lizenz (https://pixabay.com/de/service/ Vektografie Fahrzeuge LKW Auto Bus Anhänger von OpenClipart-Vectors (https://pixabay.com/de/vectors/fahrzeuge-lkw-auto-bus-anh%C3%A4nger-146444/) unter der Lizenz Pixabay-Lizenz (https://pixabay.com/de/service/license/), B

(kleinerer Ausschnitt) von Pia Dierkes.

Vektografie Fußgänger Ballett Tanz Herbst Recover Stolpern von OpenClipart-Vectors (https://pixabay.com/de/vectors/ballett-tanz-herbst-fu%C3%9Fg%C3%A4nger-2022462/) unter der Lizenz Pixabay-Lizenz

(https://pixabay.com/de/service/license/), Bearbeitet (kleinerer Ausschnitt) von Pia Dierkes.

Vektografie London-England Taxi Mut zur Lücke Polizei-Box von AnnaliseArt (https://pixabay.com/de/illustrations/london-england-taxi-mut-zur-l%C3%BCcke-4756963/) unter der Lizenz Pixabay-Lizenz (https://pixabay.com/de/servi Bearbeitung (kleinerer Ausschnitt) von Pia Dierkes.

Vektografie London Underground England von CopyrightFreePictures (https://pixabay.com/de/vectors/london-u-bahn-london-underground-175572/) unter der Lizenz Pixabay-Lizenz (https://pixabay.com/de/service/license/). Vektografie Radweg Fahrrad Radfahren Anmelden Straßenschild OpenClipart-Vectors (https://pixabay.com/de/vectors/radweg-fahrrad-radfahren-anmelden-160714/) unter der Lizenz Pixabay-Lizenz (https://pixabay.com/de/service/lic Vektografie Straßenschild Fußgagänger Laufsteg Bürgersteig von OpenIcons (https://pixabay.com/de/vectors/fußgänger-laufsteg-bürgersteig-98933/) unter der Lizenz Pixabay-Lizenz (https://pixabay.com/de/service/license/). Vektografie Warnung Gefahr Bahnübergang Straßenschild von WikimediaImages (https://pixabay.com/de/vectors/warnung-gefahr-bahn%C3%BCbergang-910144/) unter der Lizenz Pixabay-Lizenz (https://pixabay.com/de/service/license/). Vektografie Zebrastreifen Fußgängerüberweg Vorsicht von Clker-Free-Vector-Images (https://pixabay.com/de/vectors/zebrastreifen-fu%C3%9Fg%C3%A4nger%C3%BCberweg-30910/) unter der Lizenz Pixabay-Lizenz

(https://pixabay.com/de/service/license/).

Vektografie Zug Pendler Silhouette Frontal Verkehr Reisen von Clker-Free-Vector-Images (https://pixabay.com/de/vectors/zug-pendler-silhouette-frontal-309520/) unter der Lizenz Pixabay-Lizenz (https://pixabay.com/de/service

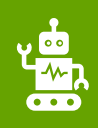

### **Bitte beachten Sie folgende Hinweise zur Code-Verwendung:**

- Beachten Sie, dass die Richtung, in der der Code in die Linie eingebracht wird, entscheidend sein kann.
- Verwenden Sie an Linien-Enden nur die speziellen "Linien-Ende-Befehle".
- Alle anderen Codes benötigen ein schwarzes Vor- und Nachelement.
- Lassen Sie zu Kreuzungen genug Abstand.
- Zeichnen Sie die Linien nicht zu eng aneinander.
- Platzieren Sie die Codes nicht in Kurven und nicht auf Kreuzungen.
- Verwenden Sie die Codes nicht direkt hintereinander, sondern mit ein wenig Abstand.

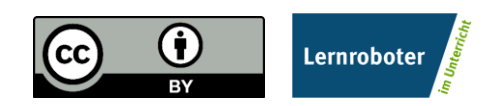

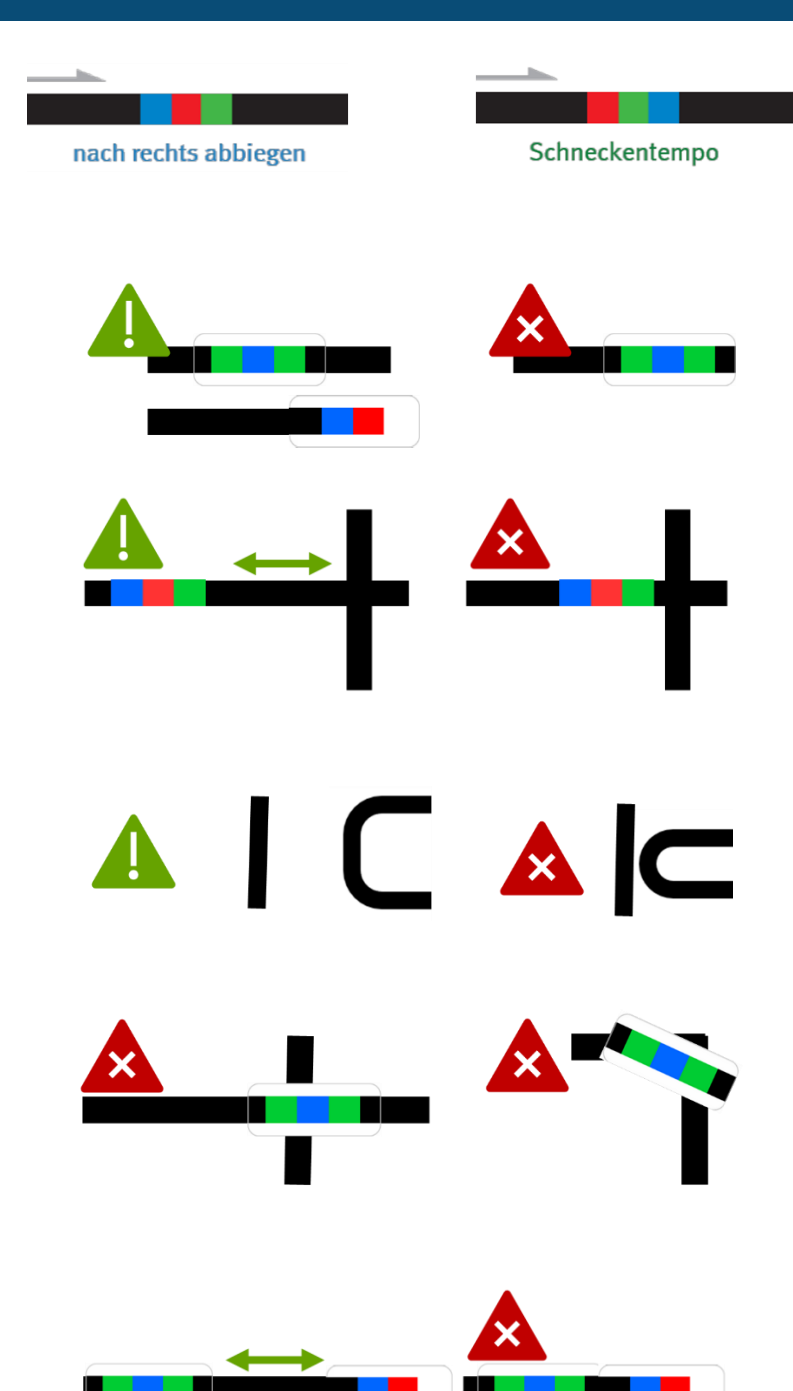

- **…bei der Verwendung von Klebe-Codes:**
- Kleben Sie die Codes gerade auf.
- Drücken Sie die Codes nur leicht an so können Sie sie ggfs. noch einmal austauschen.

**…bei händisch gezeichneten Codes:** 

- Zeichnen Sie Kurven nicht zu spitz.
- Zeichen Sie die Linien nicht zu dünn, nicht zu dick, nicht zu unförmig, sondern ca. 5 mm breit.
- Beachten Sie, dass Sie die Einzelfarben gleich dick zeichnen. Nutzen Sie hierzu ggfs. die Stiftbreite im senkrechten Format.
- Verwenden Sie nur Ozobot-Stifte (oder IKEA-MÅLA mit Doppel-Strichen).

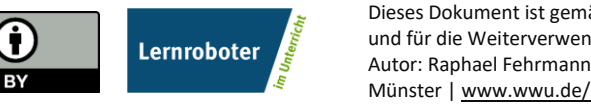

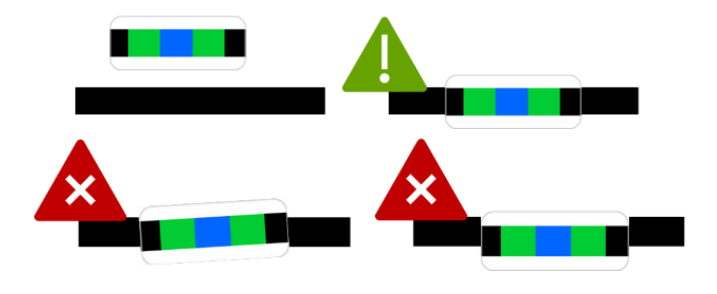

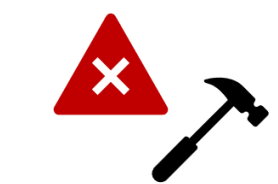

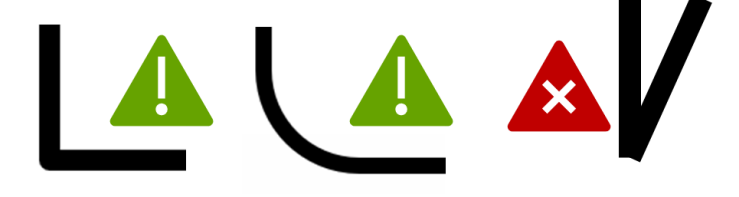

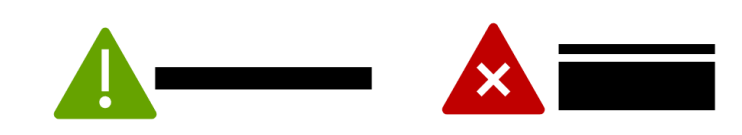

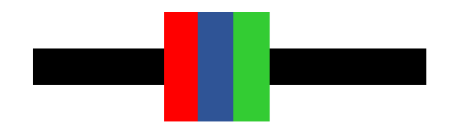

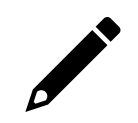

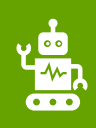

### **Bitte beachte folgende Hinweise zur Code-Verwendung:**

- Beachte, dass die Richtung, in der der Code in die Linie eingebracht wird, entscheidend sein kann.
- Verwende an Linien-Enden nur die speziellen "Linien-Ende-Befehle".
- Alle anderen Codes benötigen ein schwarzes Vor- und Nachelement.
- Lasse zu Kreuzungen genug Abstand.
- Zeichne die Linien nicht zu eng aneinander.
- Platziere die Codes nicht in Kurven und nicht auf Kreuzungen.
- Verwende die Codes nicht direkt hintereinander, sondern mit ein wenig Abstand.

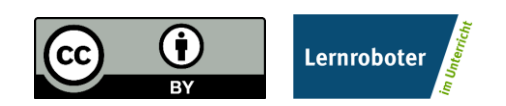

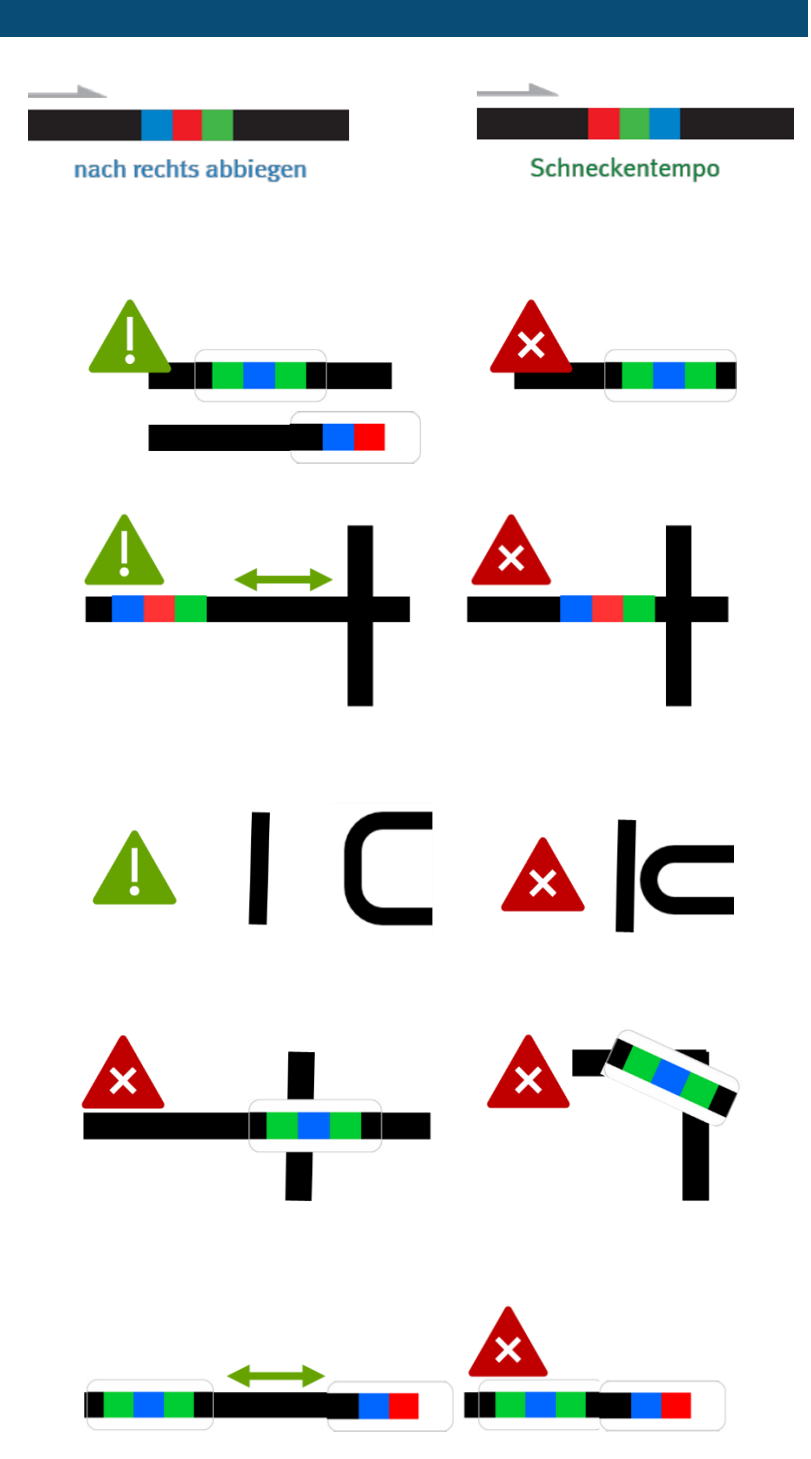

- **…bei der Verwendung von Klebe-Codes:**
- Klebe die Codes gerade auf.
- Drücke die Codes nur leicht an so kannst du sie ggfs. noch einmal austauschen.

### **…bei händisch gezeichneten Codes:**

- Zeichne Kurven nicht zu spitz.
- Zeiche die Linien nicht zu dünn, nicht zu dick, nicht zu unförmig, sondern ca. 5 mm breit.
- Beachte, dass du die Einzelfarben gleich dick zeichnest. Nutze hierzu ggfs. die Stiftbreite im senkrechten Format.
- Verwende nur Ozobot-Stifte (oder IKEA-MÅLA mit Doppel-Strichen).

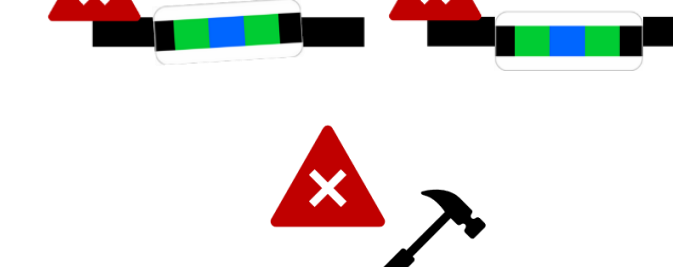

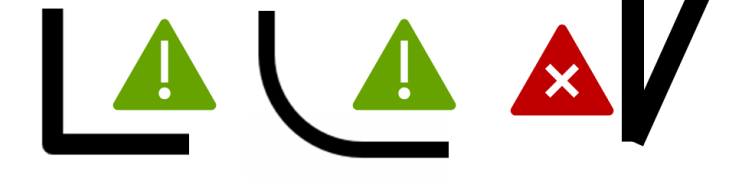

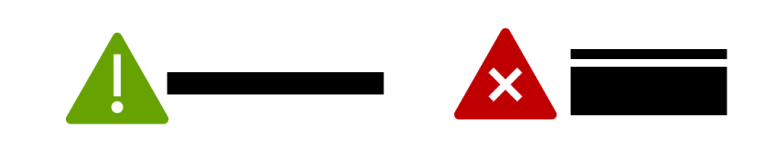

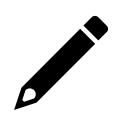

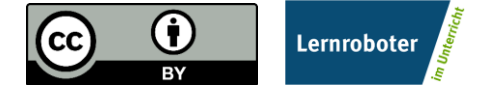

Klasse 6\_ Datum: \_\_\_\_\_\_\_\_\_\_

# **Traffic Signs**

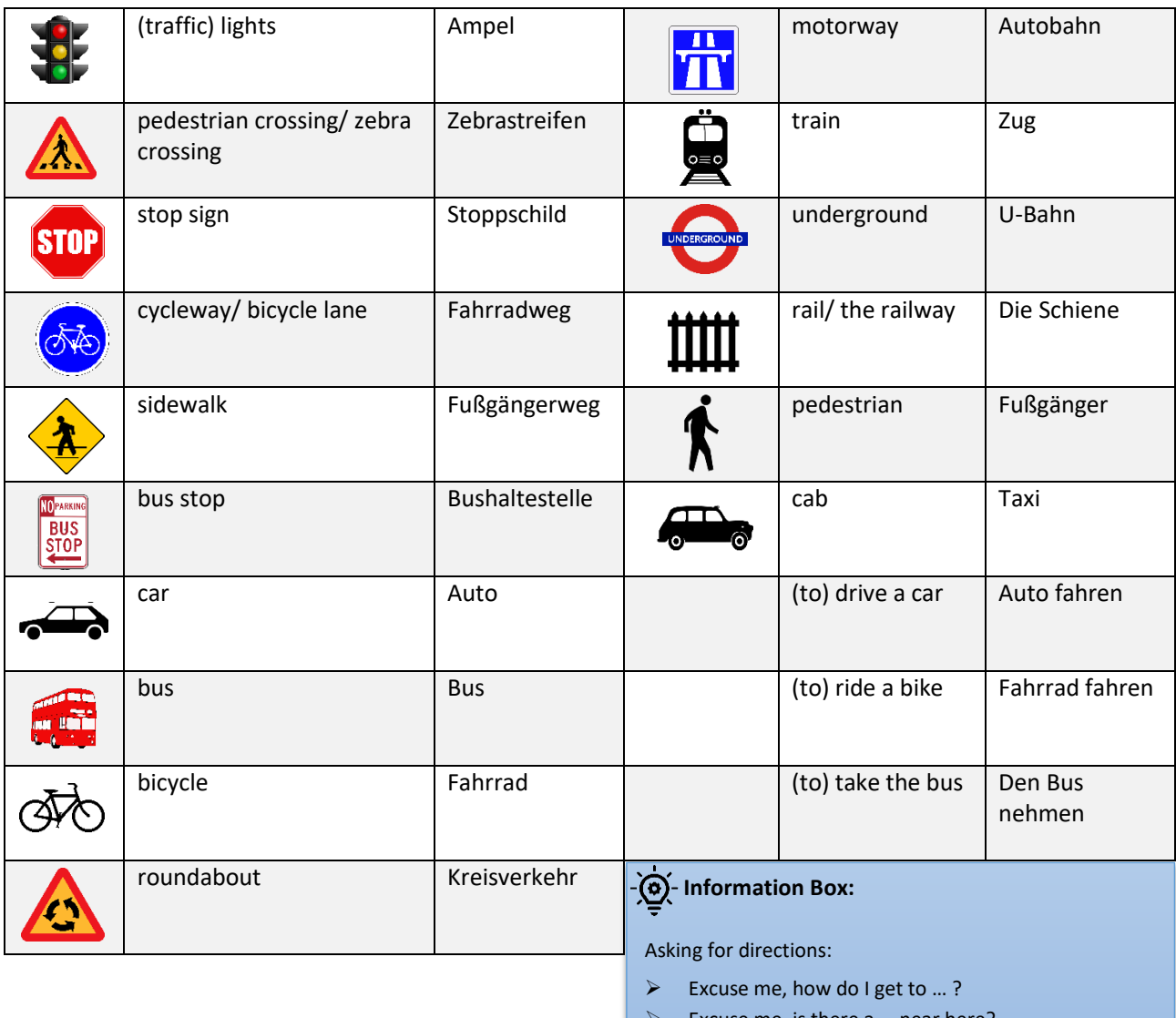

Excuse me, is there a ... near here?

 $\triangleright$  Excuse me, where is the ...?

 $\triangleright$  Excuse me, can you tell me the way to ...?

### Klasse 6\_ Datum: \_\_\_\_\_\_\_\_\_\_ **Mediennachweis:**

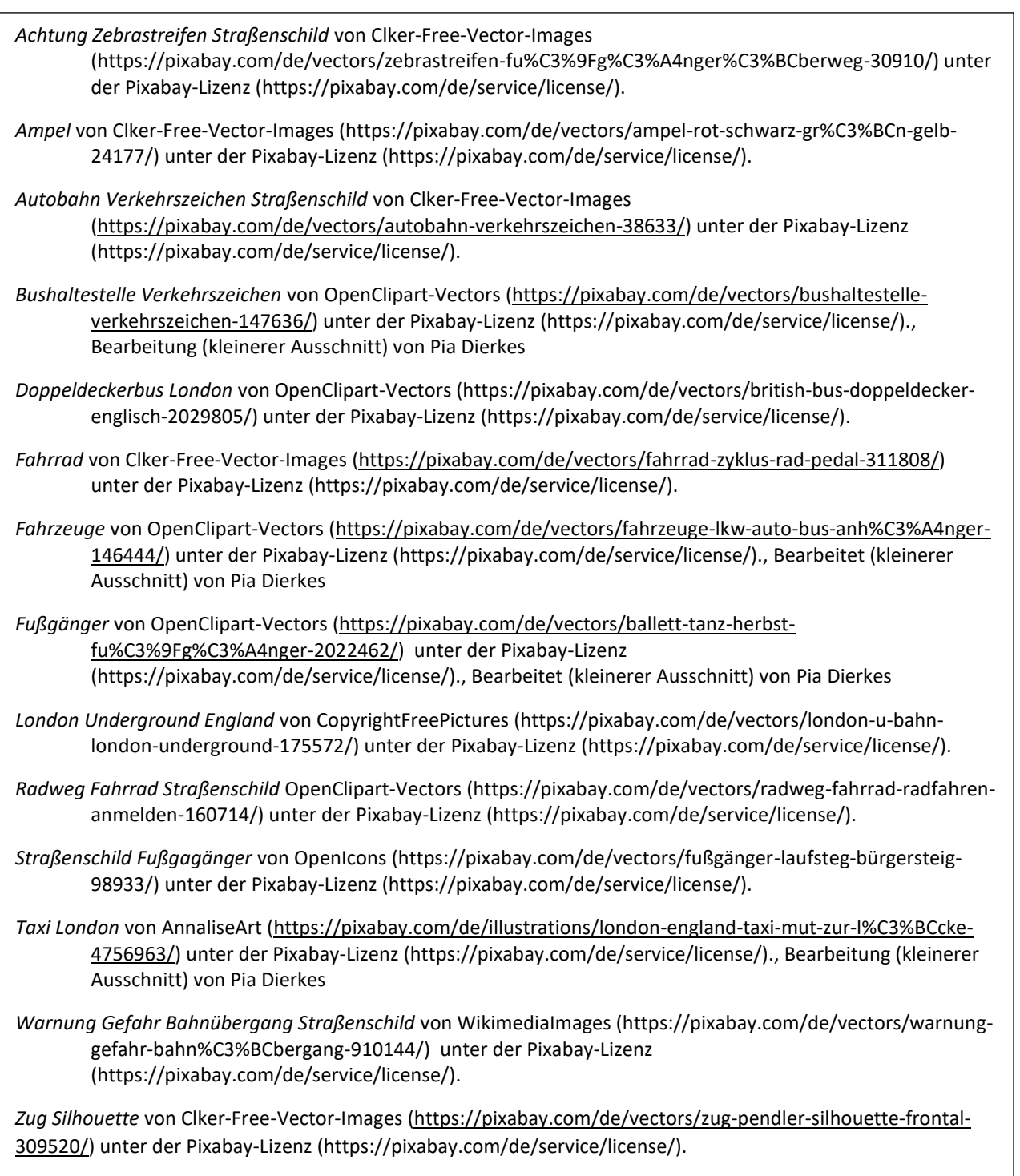

Klasse 6\_

## **Giving Directions**

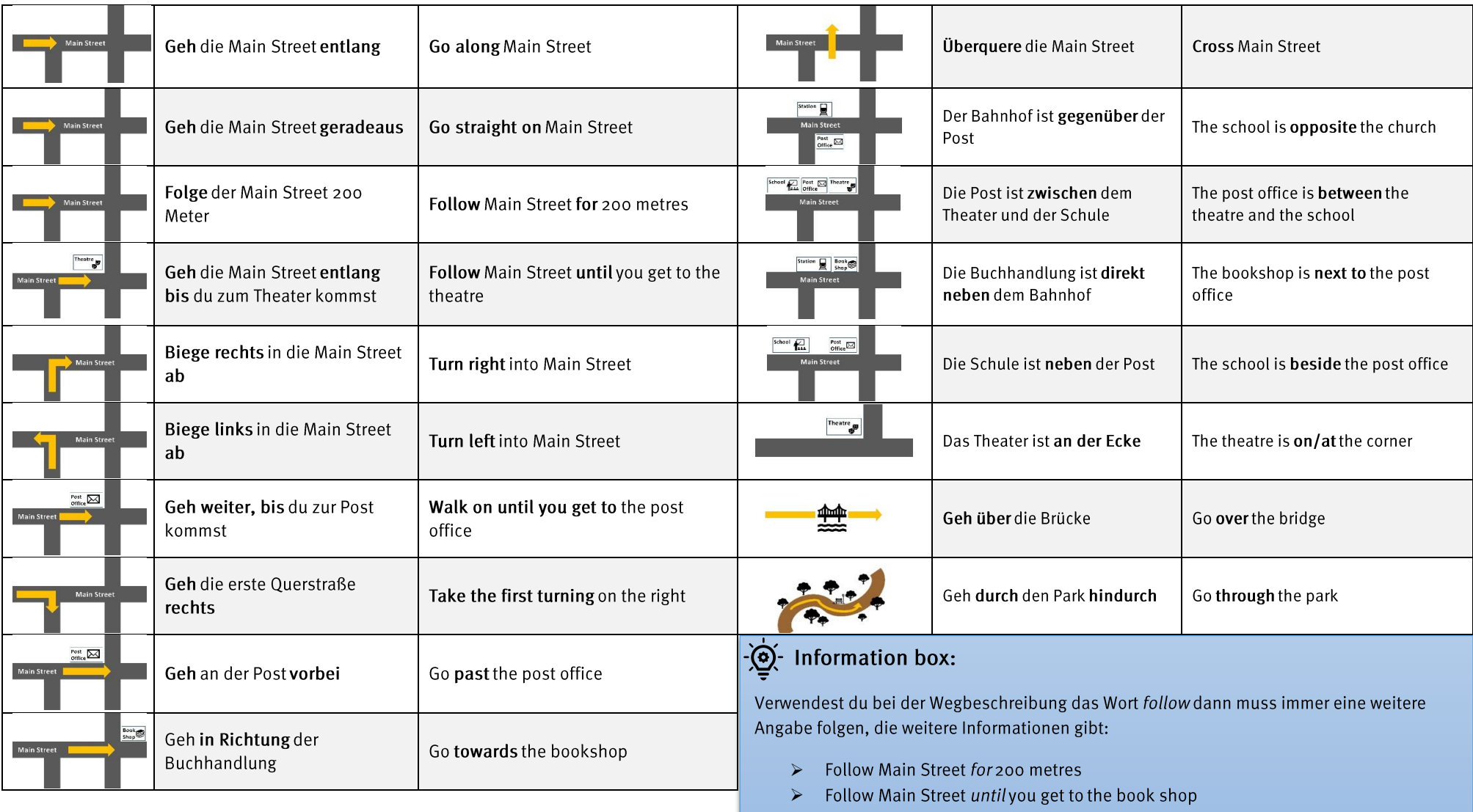

Im Deutschen stehen vor Straßennamen Artikel, werden jedoch im Englischen weggelassen

 $\triangleright$  Geh die Main Street entlang = Walk along Main Street

Datum: \_\_\_\_\_\_\_\_\_\_\_

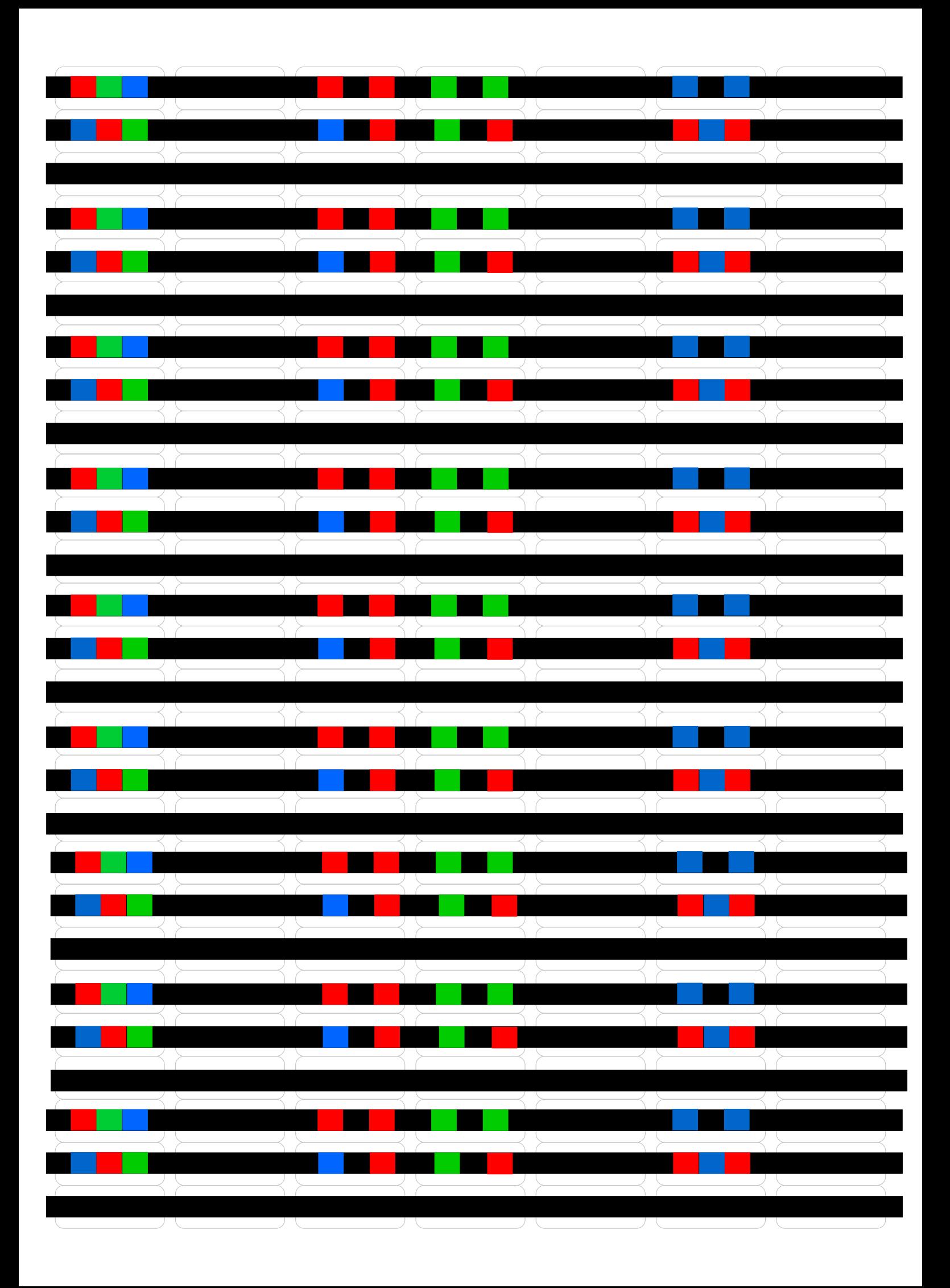

### Thema: Giving Directions

Klasse 6

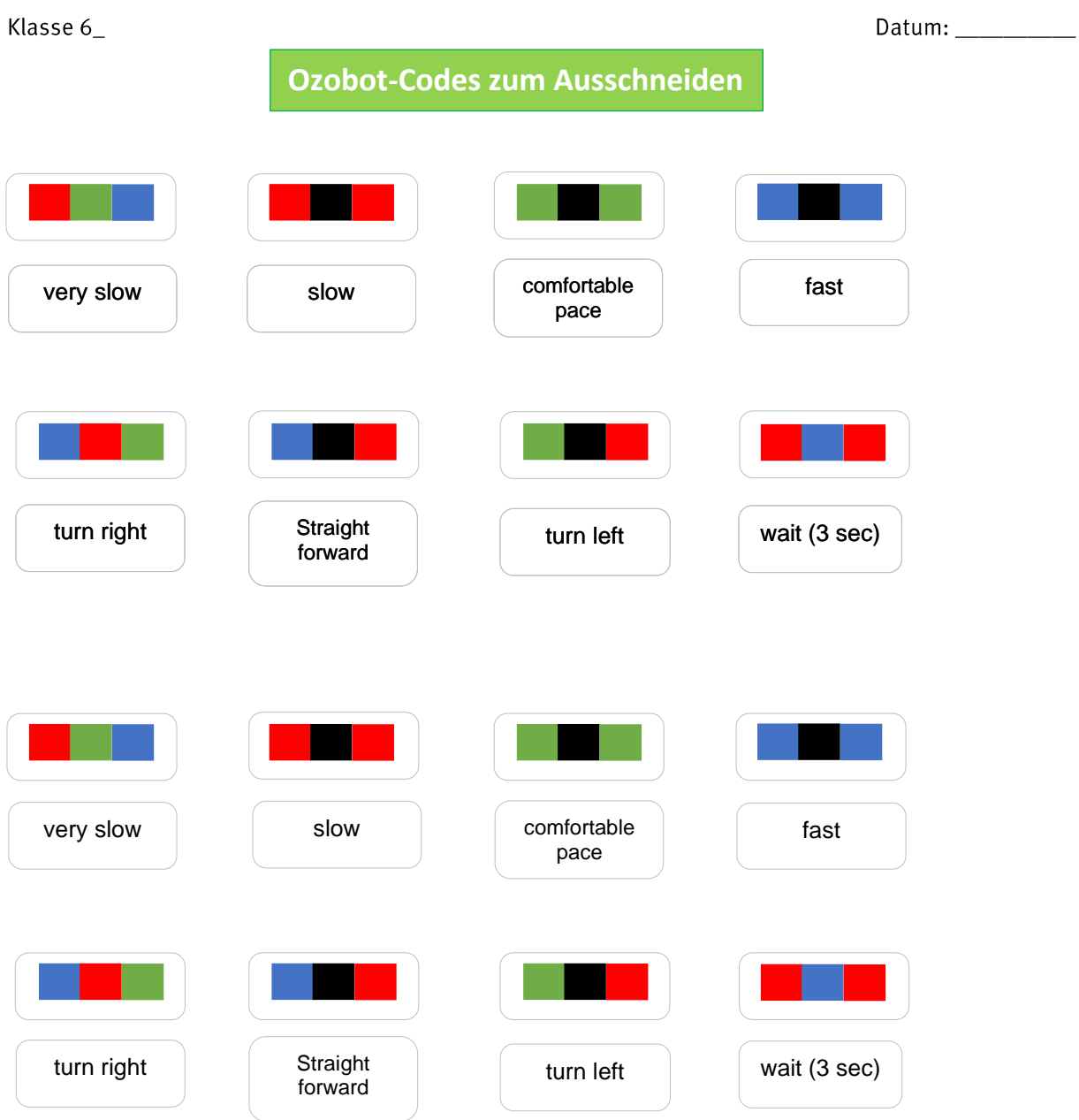

Thema: Giving Directions

### Klasse  $6_{-}$

Datum: \_\_\_\_\_\_\_\_\_\_

# Der Ozobot – Operating Instructions

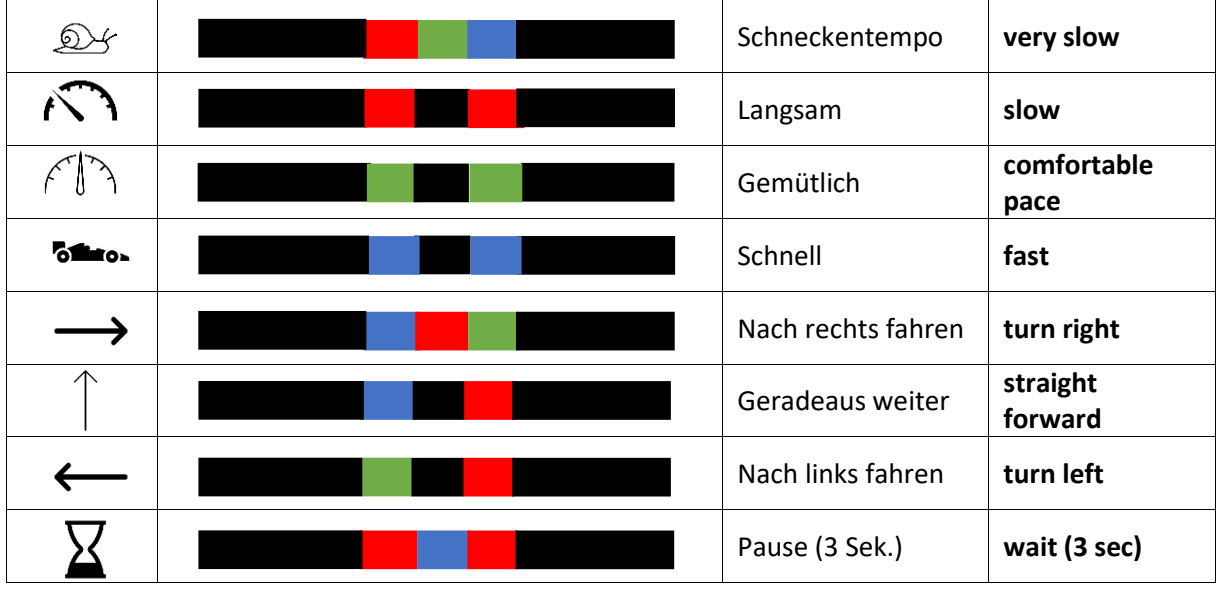

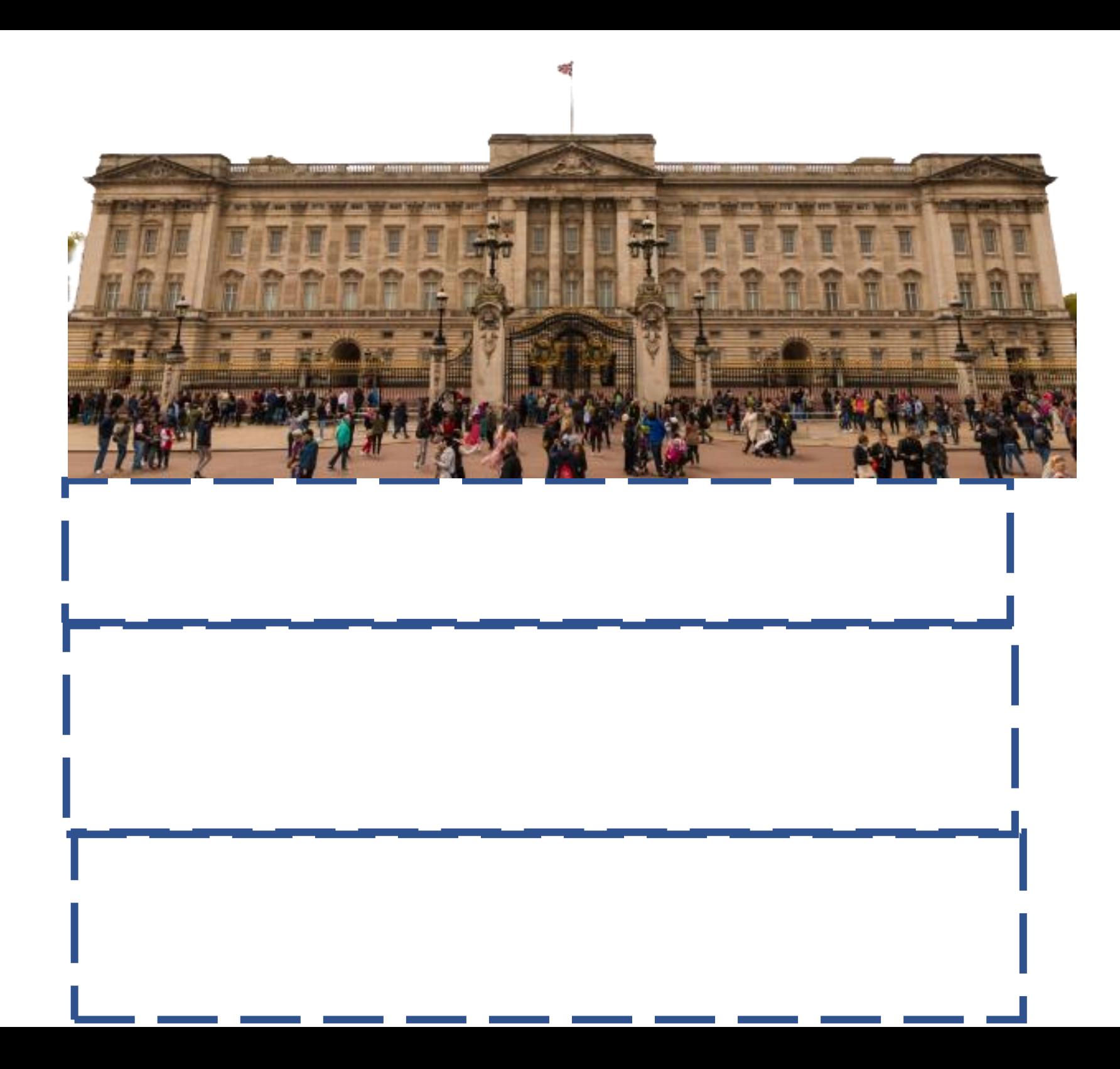

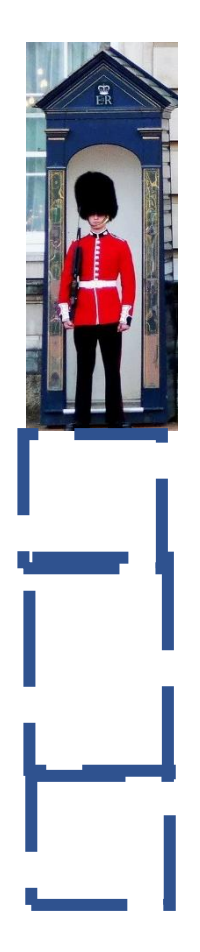

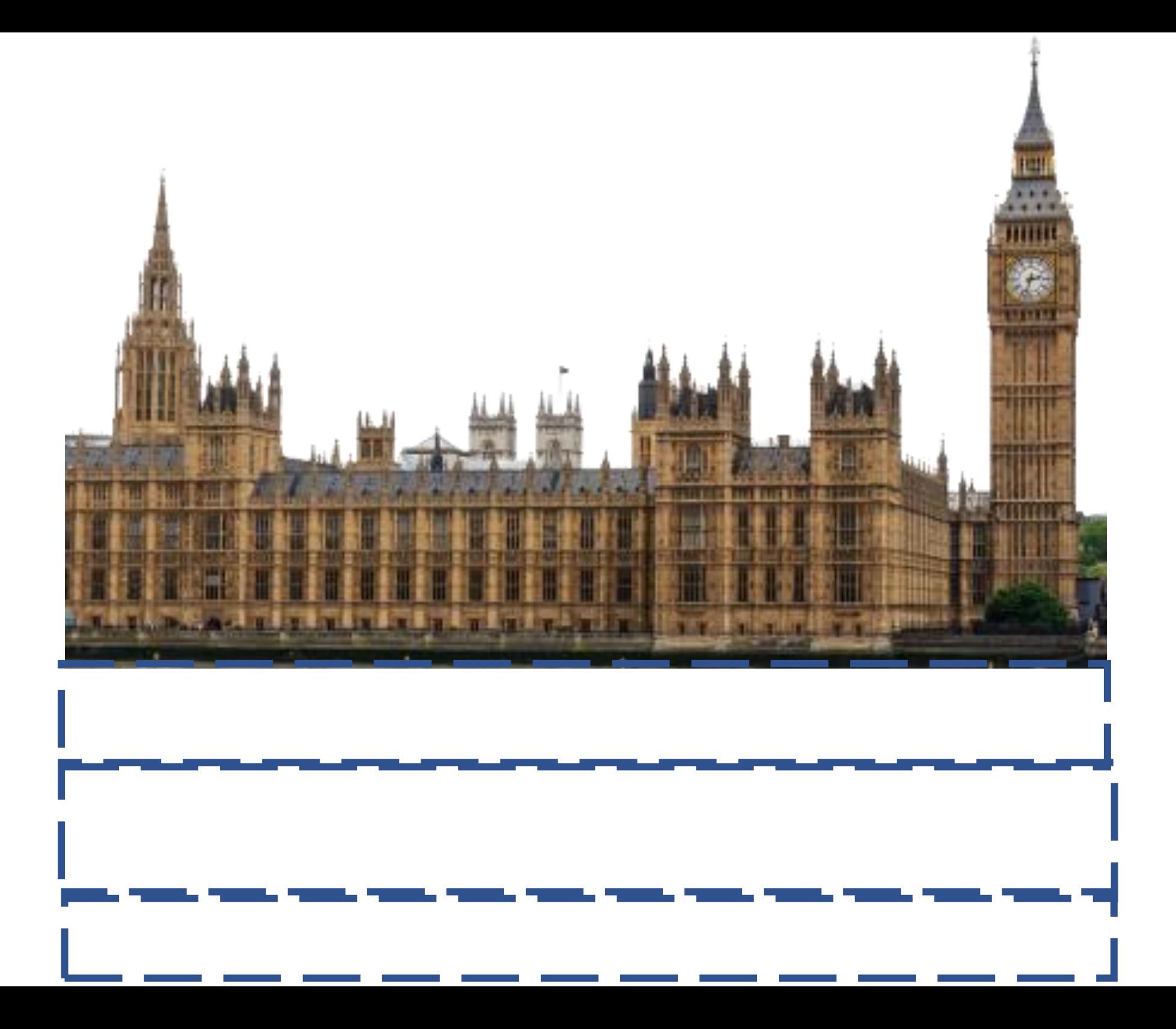

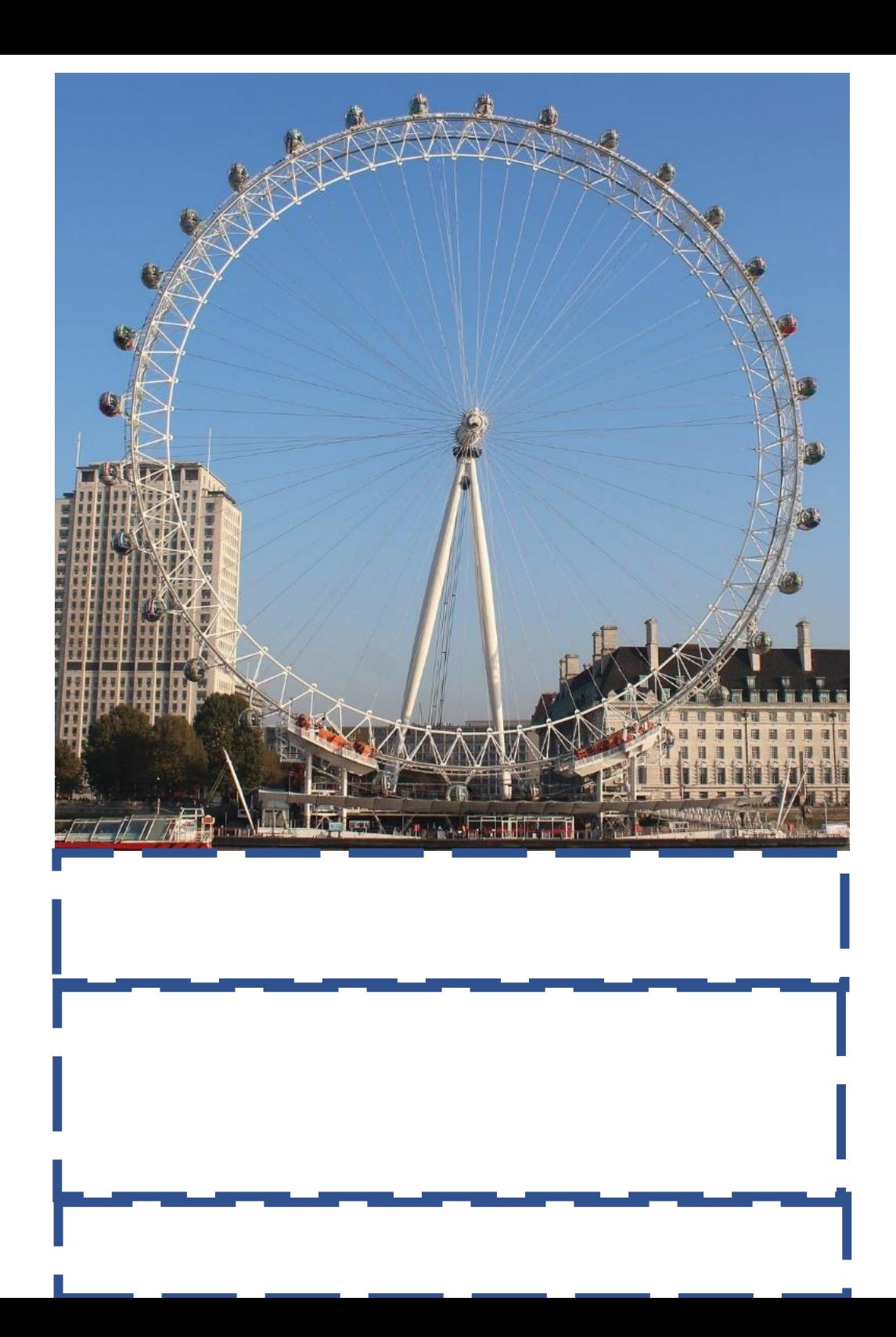

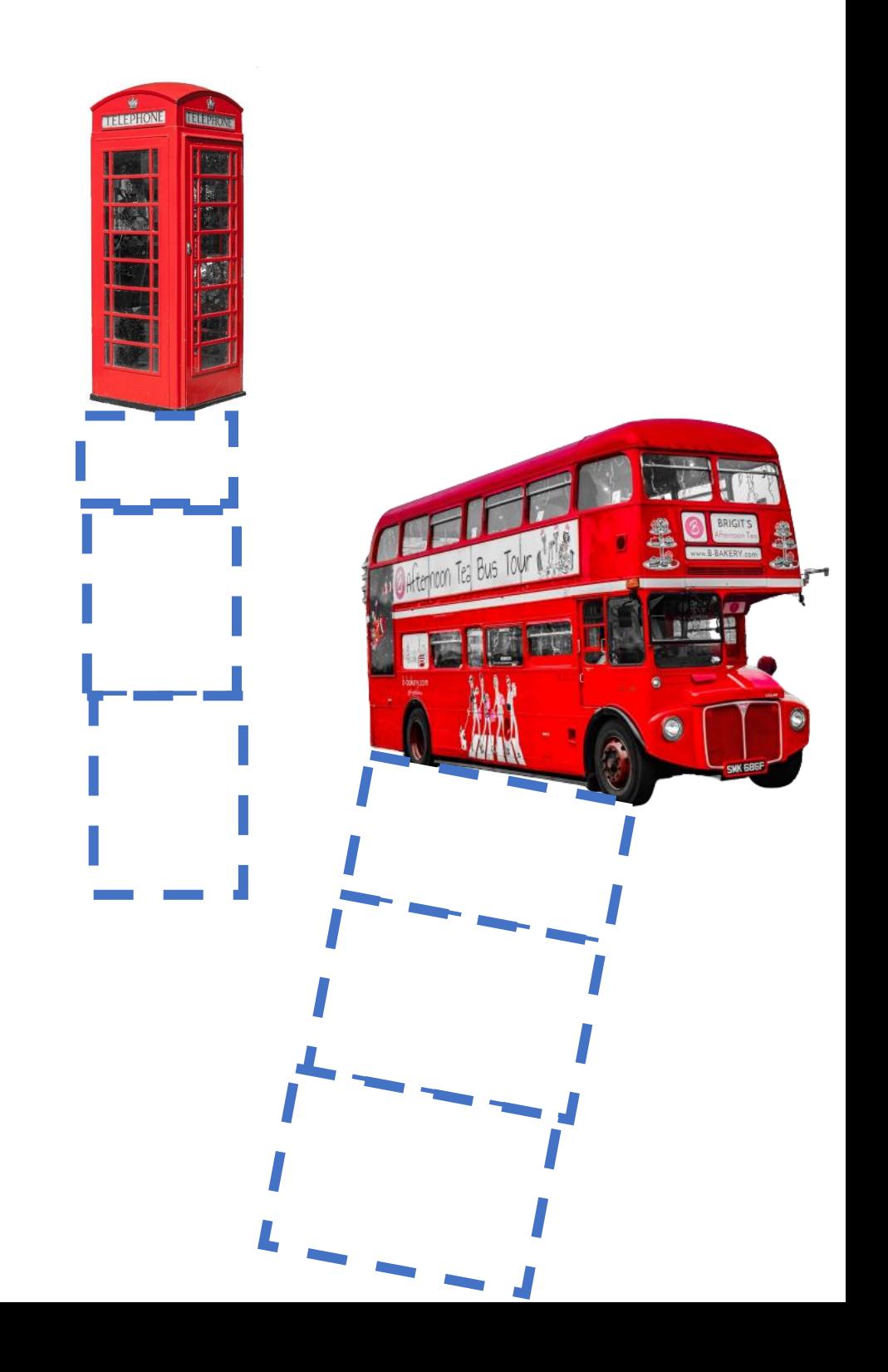

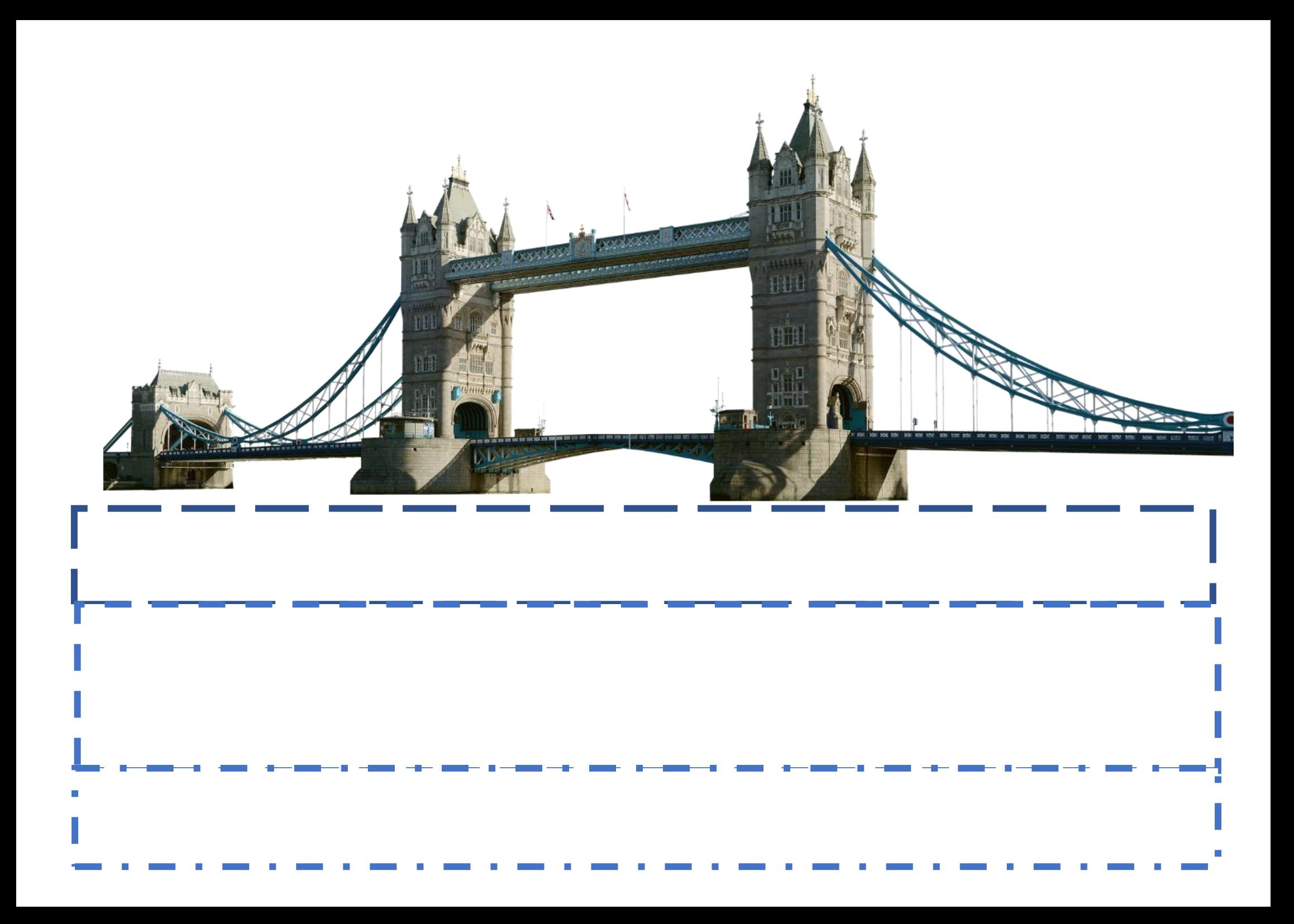

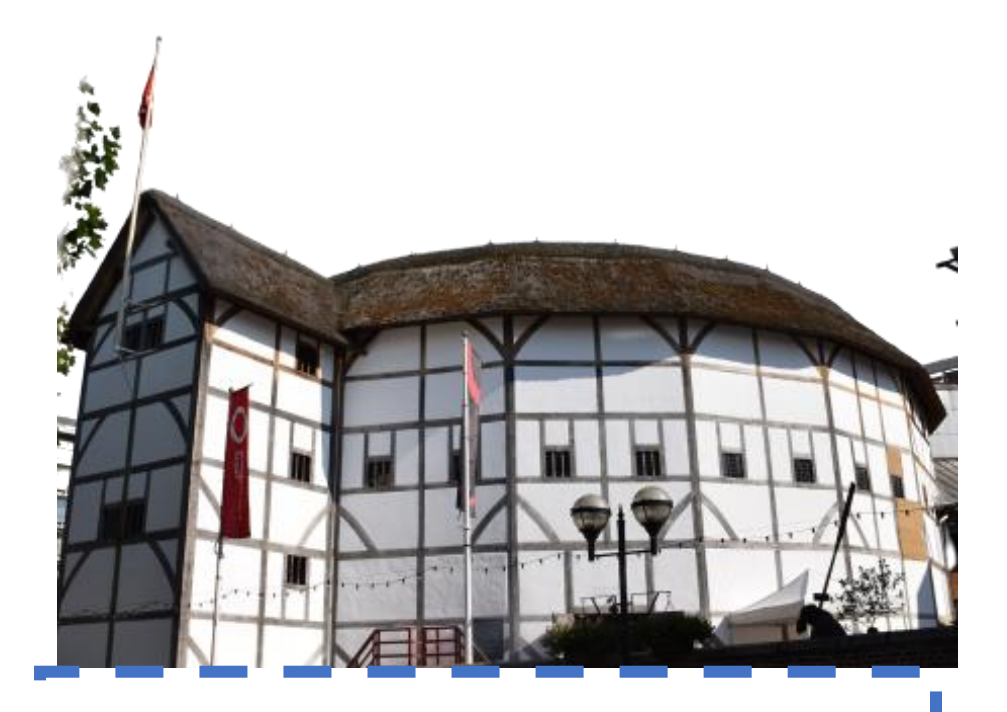

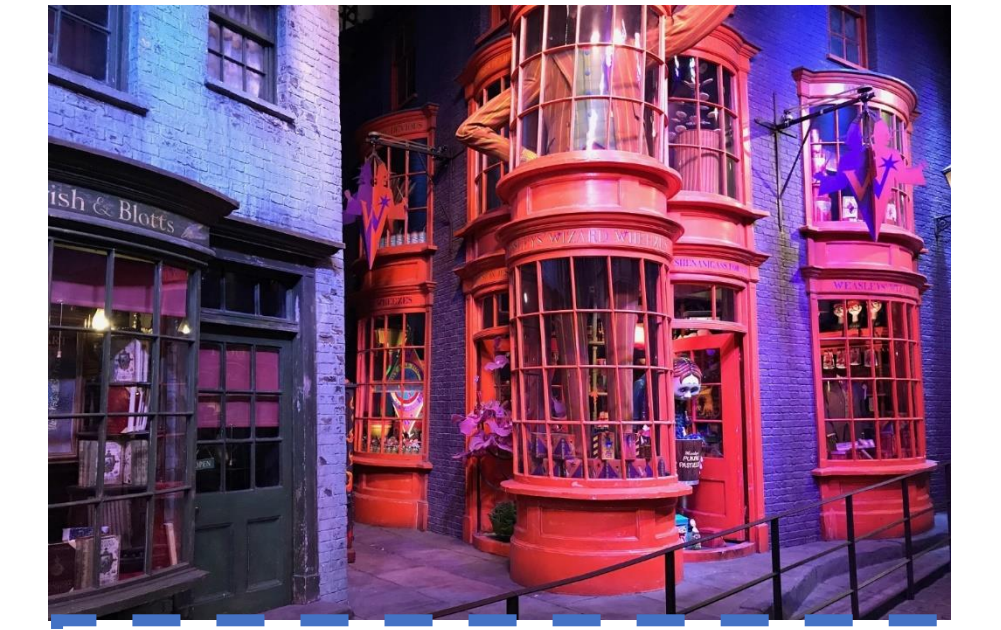

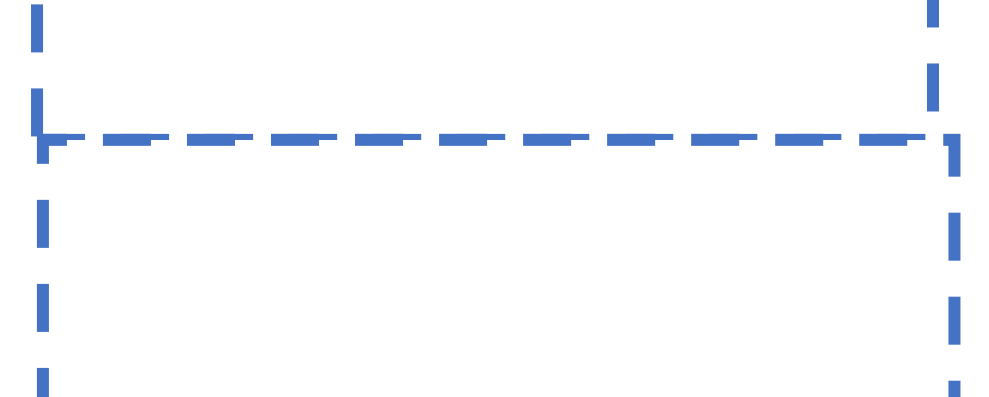

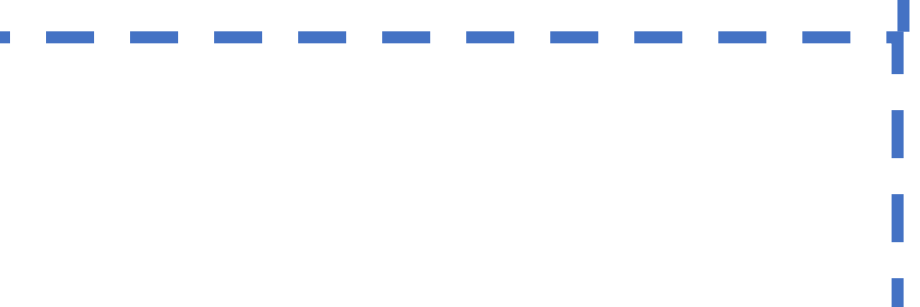

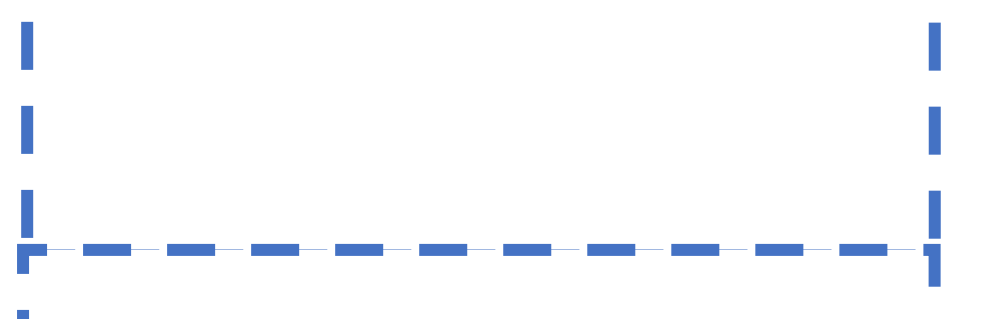

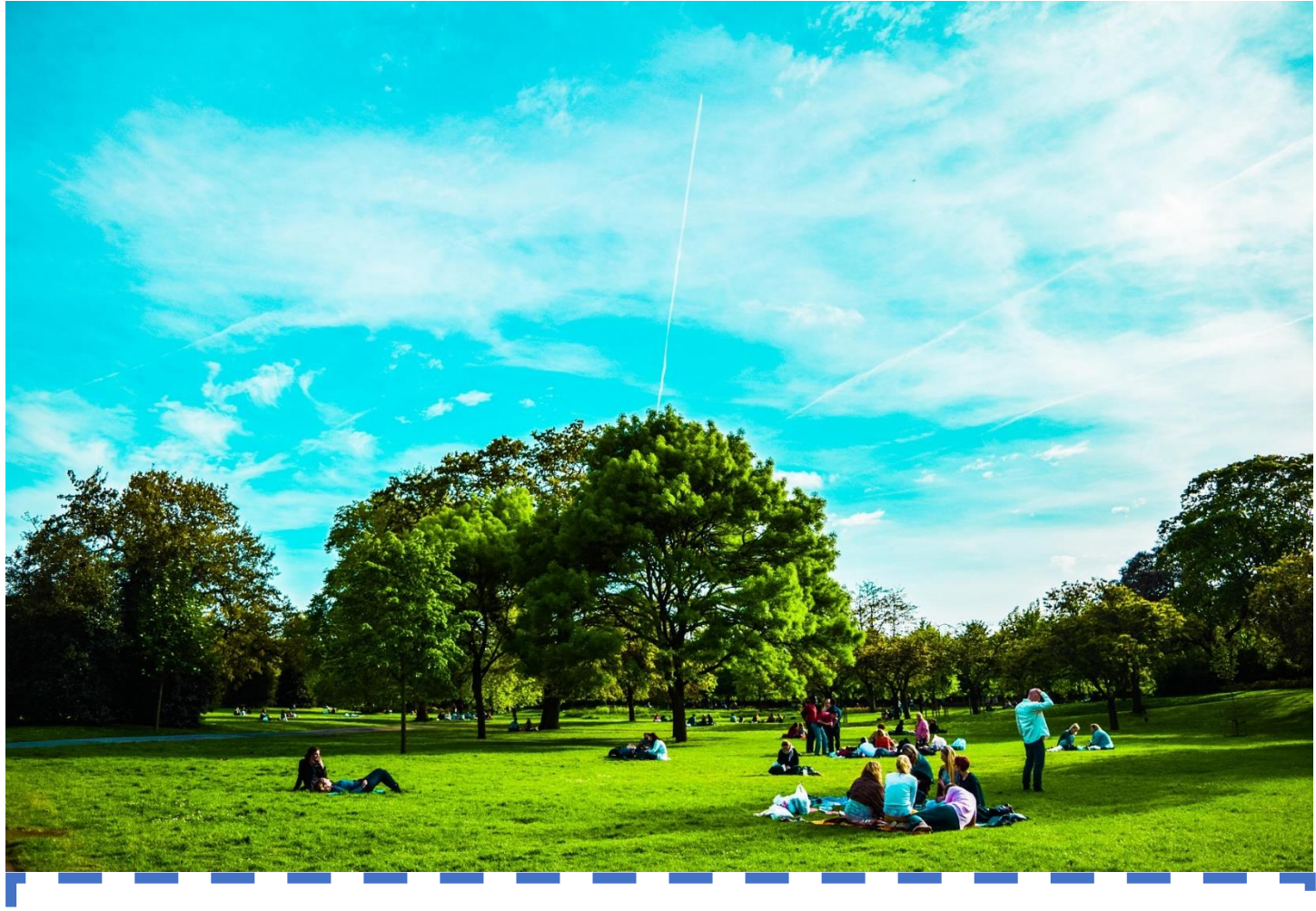

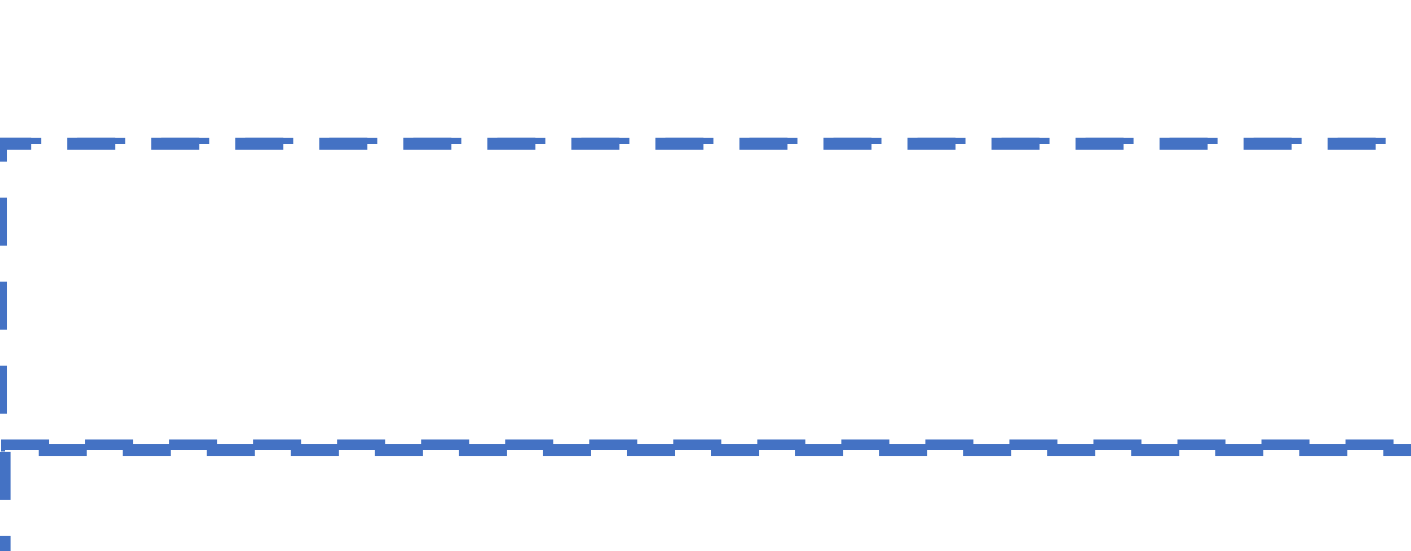

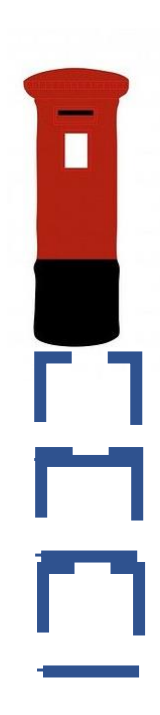

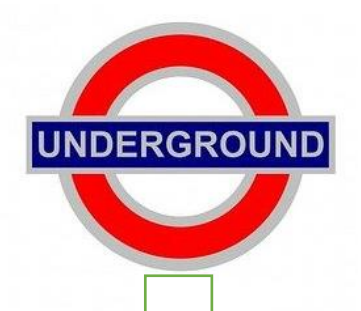

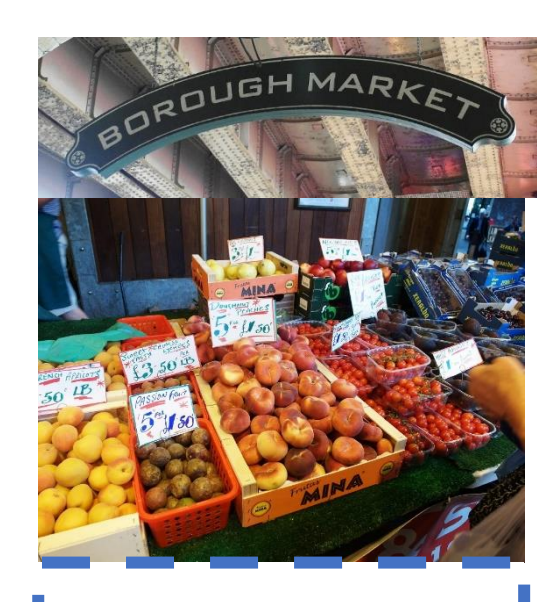

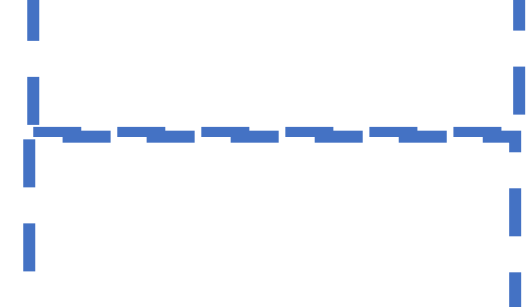

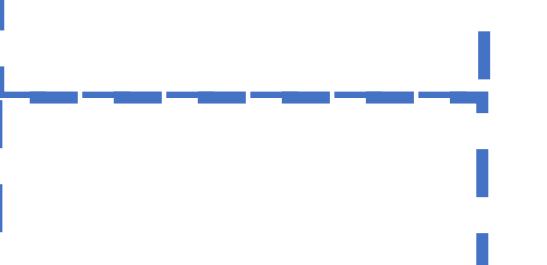

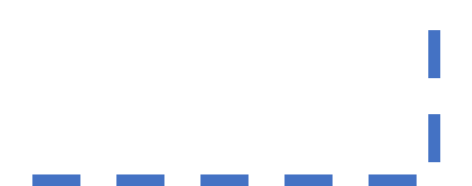

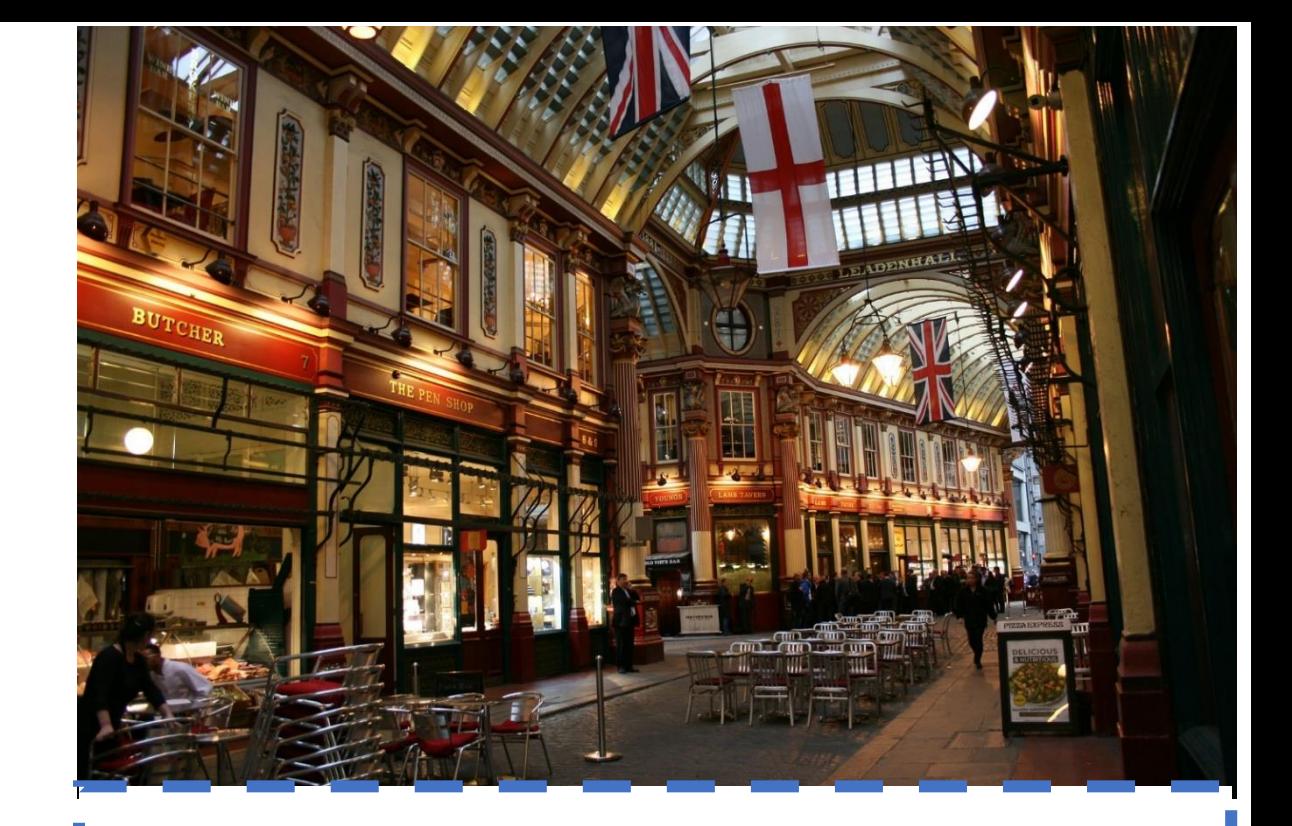

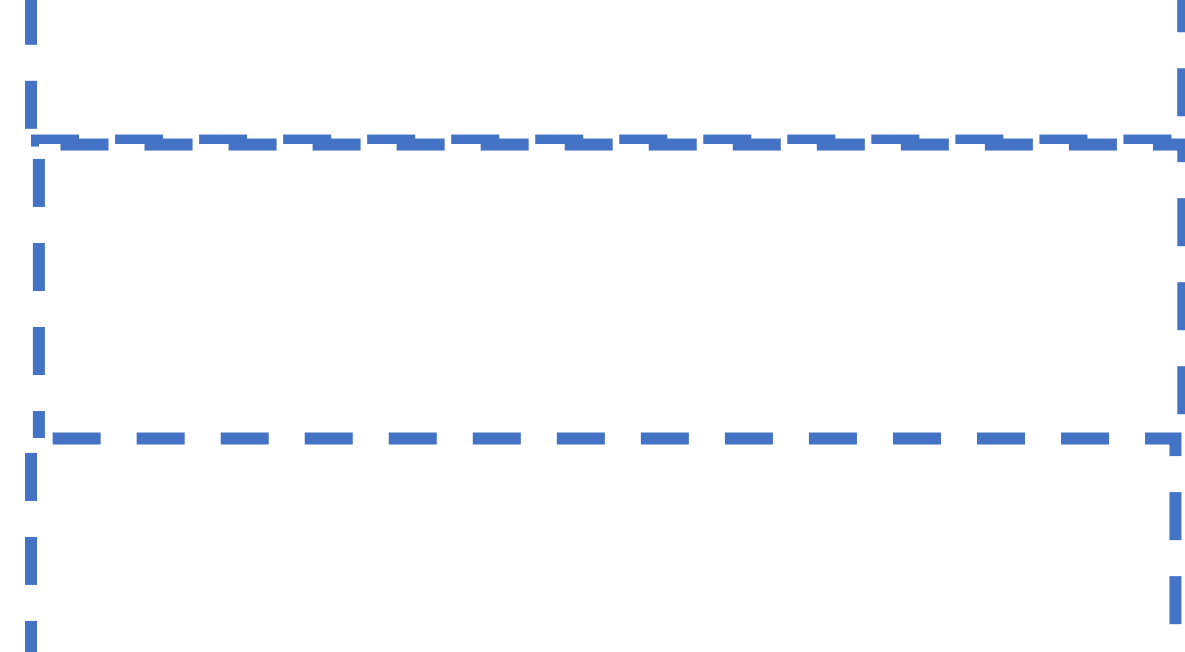

#### **Mediennachweis:**

Foto *Borough Market [London](https://pixabay.com/de/photos/search/london/)*" von hjjeon (https://pixabay.com/de/photos/borough-market-london-678706/) unter der Pixabay-Lizenz (https://pixabay.com/de/service/license/).

Foto *Borough Market London* von hjjeon [\(https://pixabay.com/de/photos/borough-market-london-678707/\)](https://pixabay.com/de/photos/borough-market-london-678707/) unter der Pixabay-Lizenz (https://pixabay.com/de/service/license/).

Foto *Buckingham Palast [Fuß-Wächter](https://pixabay.com/de/photos/search/fu%C3%9F-w%C3%A4chter/) [Bearskins](https://pixabay.com/de/photos/search/bearskins/) [Hüte](https://pixabay.com/de/photos/search/h%C3%BCte/)* von skeeze [\(https://pixabay.com/de/photos/buckingham-palast-fu%C3%9F-w%C3%A4chter-978830/\)](https://pixabay.com/de/photos/buckingham-palast-fu%C3%9F-w%C3%A4chter-978830/), unter der Pixabay-Lizenz (https://pixabay.com/de/service/license/).

Foto *Buckingham Palace [Queen](https://pixabay.com/de/photos/search/queen/) [Royals](https://pixabay.com/de/photos/search/royals/) [Großbritannien](https://pixabay.com/de/photos/search/gro%C3%9Fbritannien/)* von TeeFarm (https://pixabay.com/de/photos/buckingham-palace-queen-royals-2254111/) unter der Pixabay-Lizenz (https://pixabay.com/de/service/license/).

Foto *Bus rot London* von [dimitrisvetsikas1969](https://pixabay.com/de/users/dimitrisvetsikas1969-1857980/) [\(https://pixabay.com/de/photos/bus-rot-london-wohnmobil-reisen-3913228/\)](https://pixabay.com/de/photos/bus-rot-london-wohnmobil-reisen-3913228/) unter der Pixabay-Lizenz (https://pixabay.com/de/service/license/).

Foto *Harry Potter Winkelgasse* von HeikoAL [\(https://pixabay.com/de/photos/harry-potter-winkelgasse-filmstudios-2173839/\)](https://pixabay.com/de/photos/harry-potter-winkelgasse-filmstudios-2173839/) unter der Pixabay-Lizenz (https://pixabay.com/de/service/license/).

Foto *Leadenhall Market [London](https://pixabay.com/de/photos/search/london/)* von 139904 [\(https://pixabay.com/de/photos/leadenhall-market-london-markt-252803/\)](https://pixabay.com/de/photos/leadenhall-market-london-markt-252803/) unter der Pixabay-Lizenz (https://pixabay.com/de/service/license/).

Foto *London Eye London* von mzmatuszewski0 [\(https://pixabay.com/de/photos/london-eye-london-thames-zirkus-1827304/\)](https://pixabay.com/de/photos/london-eye-london-thames-zirkus-1827304/) unter der Pixabay-Lizenz (https://pixabay.com/de/service/license/).

Illustration *London Ikonen Symbole* von no-longer-here [\(https://pixabay.com/de/illustrations/london-ikonen-symbole-soldat-163620/\)](https://pixabay.com/de/illustrations/london-ikonen-symbole-soldat-163620/) unter der Pixabay-Lizenz (https://pixabay.com/de/service/license/).

Foto *Shakespeare Theater* von RGY23 (https://pixabay.com/de/photos/shakespeare-theater-globus-london-3863539/) unter der Pixabay-Lizenz (https://pixabay.com/de/service/license/).

Foto *Telefon Telefonzelle* von no-longer-here [\(https://pixabay.com/de/photos/telefon-telefonzelle-stand-rot-1768768/\)](https://pixabay.com/de/photos/telefon-telefonzelle-stand-rot-1768768/) unter der Pixabay-Lizenz (https://pixabay.com/de/service/license/).

Foto *Tower Bridge* von maja7777 [\(https://pixabay.com/de/photos/tower-bridge-freigestellt-london-2262707/\)](https://pixabay.com/de/photos/tower-bridge-freigestellt-london-2262707/) unter der Pixabay-Lizenz (https://pixabay.com/de/service/license/).

Foto Vereinigtes Königreich von summer\_kwak [\(https://pixabay.com/de/photos/vereinigtes-k%C3%B6nigreich-london-park-1106452/\)](https://pixabay.com/de/photos/vereinigtes-k%C3%B6nigreich-london-park-1106452/) unter der Pixabay-Lizenz (https://pixabay.com/de/service/license/).

Foto *Westminster [Big Ben](https://pixabay.com/de/photos/search/big%20ben/) [London](https://pixabay.com/de/photos/search/london/)* von pdimaria [\(https://pixabay.com/de/photos/westminster-big-ben-london-902972/\)](https://pixabay.com/de/photos/westminster-big-ben-london-902972/) unter der Pixabay-Lizenz (https://pixabay.com/de/service/license/).

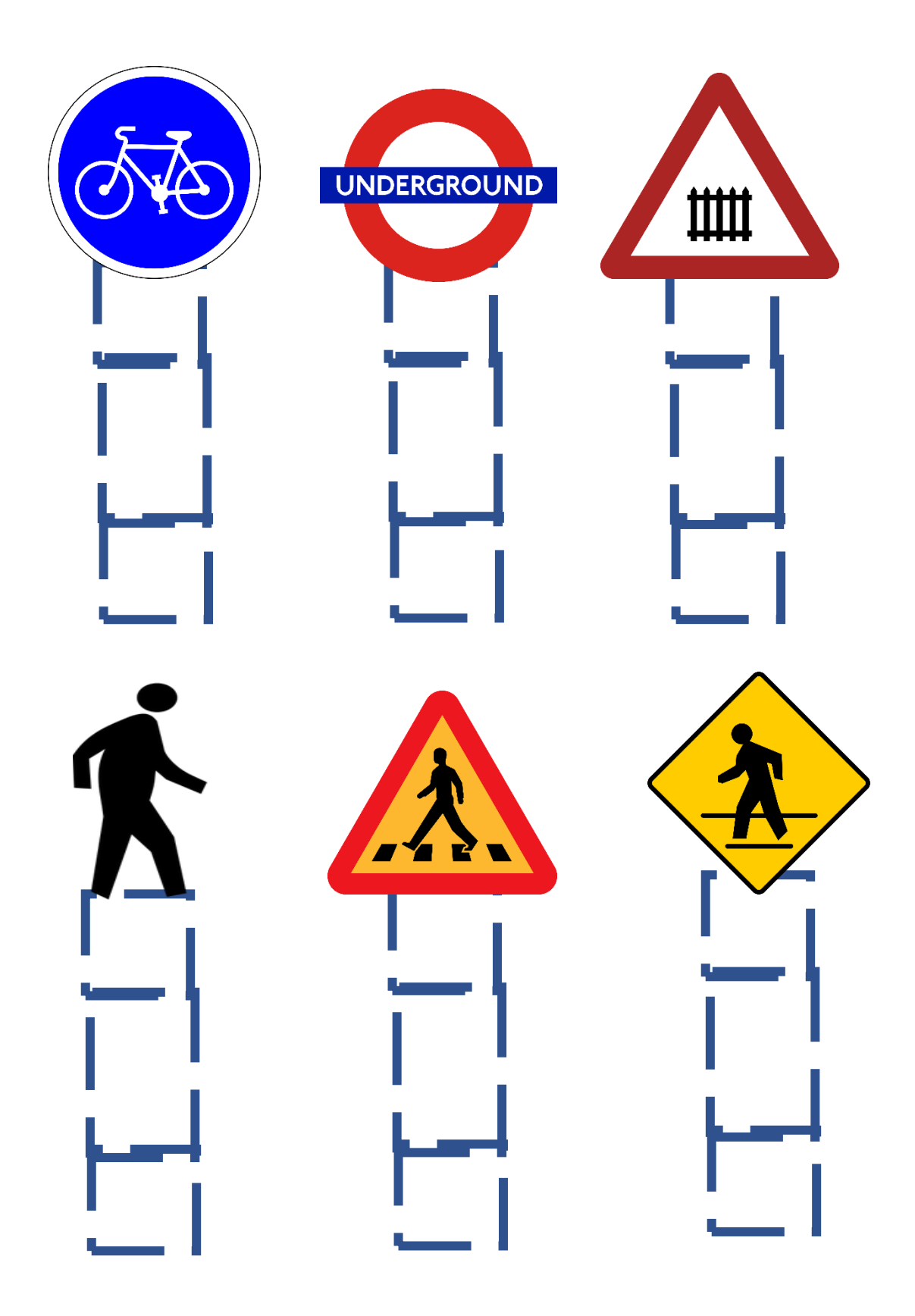

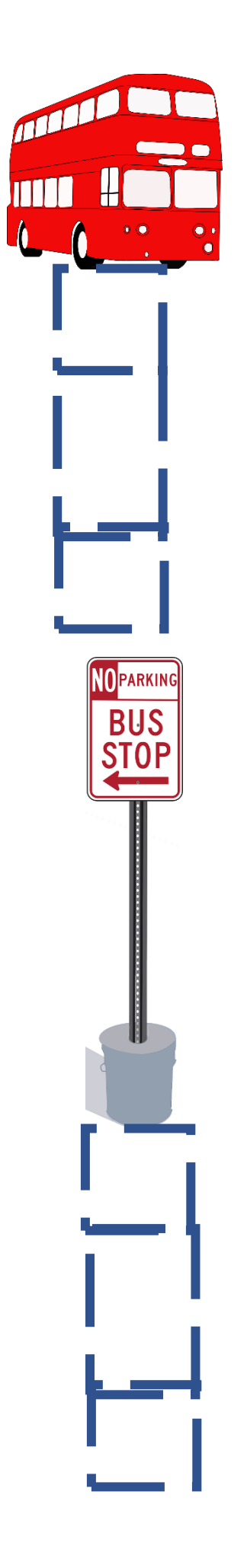

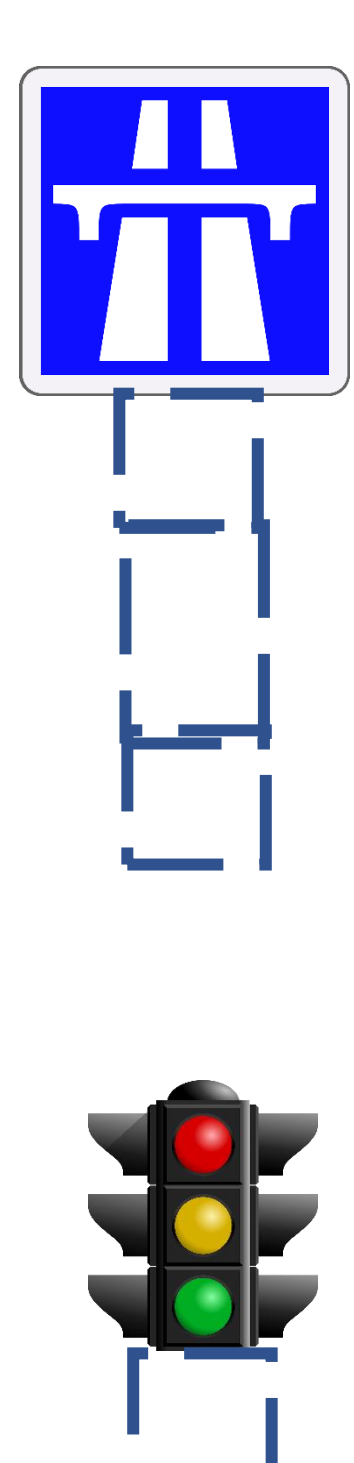

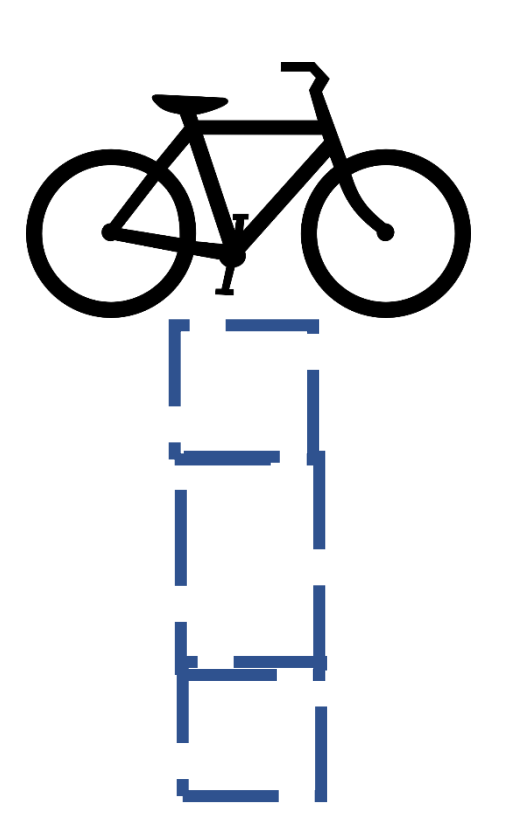

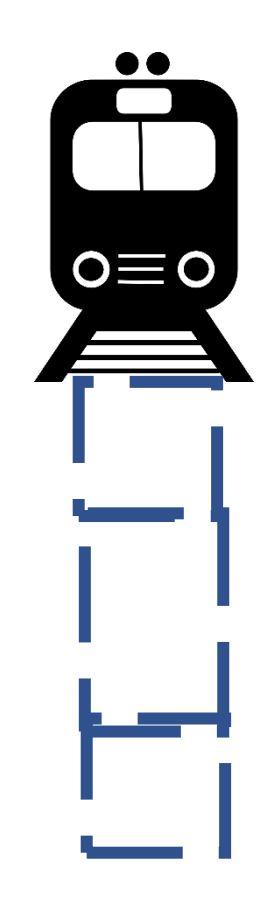

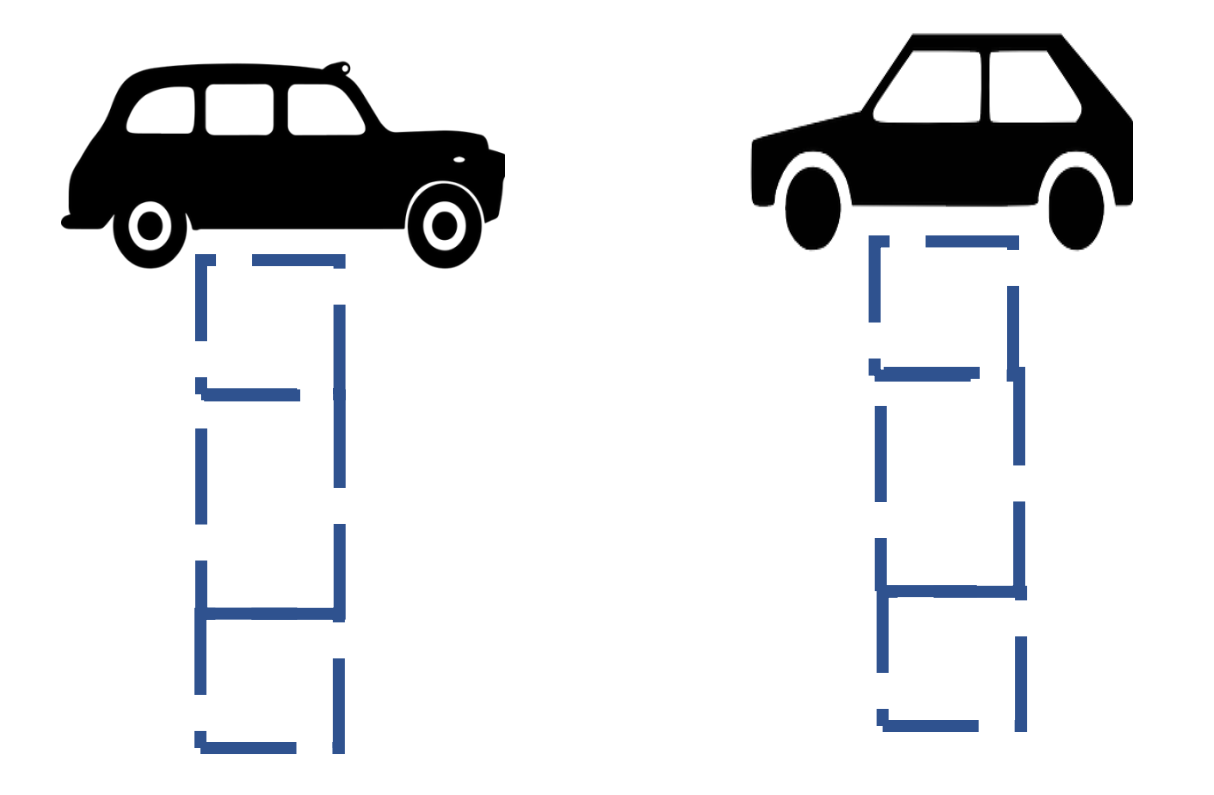

### **Mediennachweis**

*Achtung Zebrastreifen Straßenschild* von Clker-Free-Vector-Images (https://pixabay.com/de/vectors/zebrastreifen-fu%C3%9Fg%C3%A4nger%C3%BCberweg-30910/) unter der Pixabay-Lizenz (https://pixabay.com/de/service/license/).

- *Ampel* von Clker-Free-Vector-Images (https://pixabay.com/de/vectors/ampel-rot-schwarz-gr%C3%BCn-gelb-24177/) unter der Pixabay-Lizenz (https://pixabay.com/de/service/license/).
- *Autobahn Verkehrszeichen Straßenschild* von Clker-Free-Vector-Images [\(https://pixabay.com/de/vectors/autobahn-verkehrszeichen-38633/\)](https://pixabay.com/de/vectors/autobahn-verkehrszeichen-38633/) unter der Pixabay-Lizenz (https://pixabay.com/de/service/license/).
- *Bushaltestelle Verkehrszeichen* von OpenClipart-Vectors [\(https://pixabay.com/de/vectors/bushaltestelle](https://pixabay.com/de/vectors/bushaltestelle-verkehrszeichen-147636/)[verkehrszeichen-147636/\)](https://pixabay.com/de/vectors/bushaltestelle-verkehrszeichen-147636/) unter der Pixabay-Lizenz (https://pixabay.com/de/service/license/)., Bearbeitung (kleinerer Ausschnitt) von Dominik Angerhausen
- *Doppeldeckerbus London* von OpenClipart-Vectors (https://pixabay.com/de/vectors/british-bus-doppeldeckerenglisch-2029805/) unter der Pixabay-Lizenz (https://pixabay.com/de/service/license/).
- *Fahrrad* von Clker-Free-Vector-Images [\(https://pixabay.com/de/vectors/fahrrad-zyklus-rad-pedal-311808/\)](https://pixabay.com/de/vectors/fahrrad-zyklus-rad-pedal-311808/) unter der Pixabay-Lizenz (https://pixabay.com/de/service/license/).
- *Fahrzeuge* von OpenClipart-Vectors [\(https://pixabay.com/de/vectors/fahrzeuge-lkw-auto-bus](https://pixabay.com/de/vectors/fahrzeuge-lkw-auto-bus-anh%C3%A4nger-146444/)[anh%C3%A4nger-146444/\)](https://pixabay.com/de/vectors/fahrzeuge-lkw-auto-bus-anh%C3%A4nger-146444/) unter der Pixabay-Lizenz (https://pixabay.com/de/service/license/)., Bearbeitet (kleinerer Ausschnitt) von Dominik Angerhausen
- *Fußgänger* von OpenClipart-Vectors [\(https://pixabay.com/de/vectors/ballett-tanz-herbst](https://pixabay.com/de/vectors/ballett-tanz-herbst-fu%C3%9Fg%C3%A4nger-2022462/)[fu%C3%9Fg%C3%A4nger-2022462/\)](https://pixabay.com/de/vectors/ballett-tanz-herbst-fu%C3%9Fg%C3%A4nger-2022462/) unter der Pixabay-Lizenz (https://pixabay.com/de/service/license/)., Bearbeitet (kleinerer Ausschnitt) von Dominik Angerhausen
- *London Underground England* von CopyrightFreePictures (https://pixabay.com/de/vectors/london-u-bahnlondon-underground-175572/) unter der Pixabay-Lizenz (https://pixabay.com/de/service/license/).
- *Radweg Fahrrad Straßenschild* OpenClipart-Vectors (https://pixabay.com/de/vectors/radweg-fahrradradfahren-anmelden-160714/) unter der Pixabay-Lizenz (https://pixabay.com/de/service/license/).
- *Straßenschild Fußgagänger* von OpenIcons (https://pixabay.com/de/vectors/fußgänger-laufsteg-bürgersteig-98933/) unter der Pixabay-Lizenz (https://pixabay.com/de/service/license/).
- *Taxi London* von AnnaliseArt [\(https://pixabay.com/de/illustrations/london-england-taxi-mut-zur-l%C3%BCcke-](https://pixabay.com/de/illustrations/london-england-taxi-mut-zur-l%C3%BCcke-4756963/)[4756963/\)](https://pixabay.com/de/illustrations/london-england-taxi-mut-zur-l%C3%BCcke-4756963/) unter der Pixabay-Lizenz (https://pixabay.com/de/service/license/)., Bearbeitung (kleinerer Ausschnitt) von Dominik Angerhausen

*Warnung Gefahr Bahnübergang Straßenschild* von WikimediaImages (https://pixabay.com/de/vectors/warnung-gefahr-bahn%C3%BCbergang-910144/) unter der Pixabay-Lizenz (https://pixabay.com/de/service/license/).

*Zug Silhouette* von Clker-Free-Vector-Images [\(https://pixabay.com/de/vectors/zug-pendler-silhouette-frontal-](https://pixabay.com/de/vectors/zug-pendler-silhouette-frontal-309520/)[309520/\)](https://pixabay.com/de/vectors/zug-pendler-silhouette-frontal-309520/) unter der Pixabay-Lizenz (https://pixabay.com/de/service/license/).